Документ подписан прос<u>той электронной подписью</u><br>Информация о владовосхдарственное аккредитованное не<mark>коммерческое частное образовательное</mark> **учреждение высшего образования** <sub>Должность: ректо**%Академия маркетинга и социально-ин</mark>формационных технологий – ИМСИТ»**</sub> **(г. Краснодар)** 4237c7ccb9b9e111bbaf1f4fcda9201d015c4dbaa12**\$#AH7\QX\BQAkaдемия ИМСИТ)** Информация о владельце: ФИО: Агабекян Раиса Левоновна Дата подписания: 11.06.2024 10:58:08 Уникальный программный ключ:

УТВЕРЖДАЮ

Проректор по учебной работе, доцент

\_\_\_\_\_\_\_\_\_\_\_\_\_\_Н.И. Севрюгина

25.12.2023

# **Б1.О.14**

# рабочая программа дисциплины (модуля) **Психология и педагогика**

Закреплена за кафедрой **Кафедра педагогики и межкультурных коммуникаций**

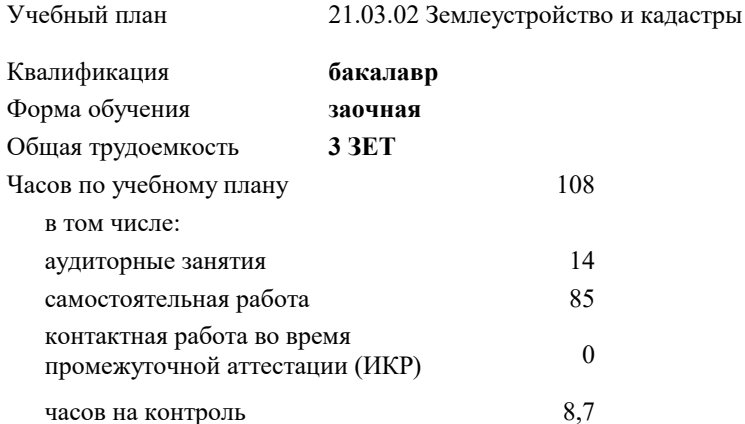

экзамены 1 Виды контроля на курсах:

#### **Распределение часов дисциплины по курсам**

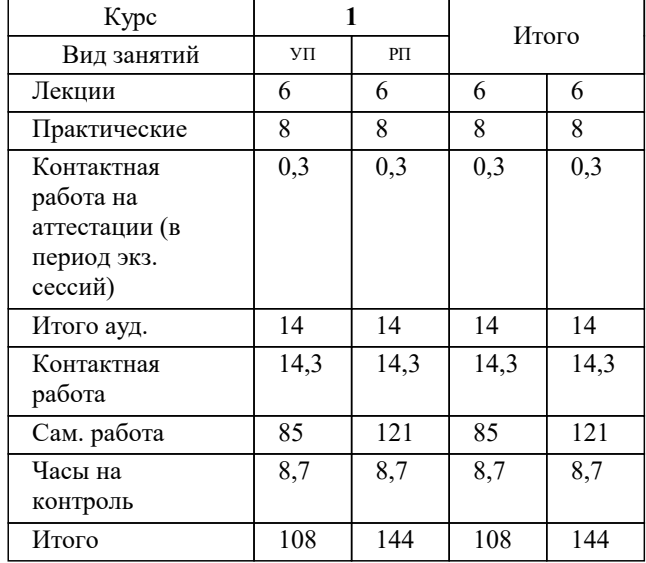

#### Программу составил(и):

#### Рецензент(ы): *кпн, Салменкова Марина Владимировна;кпн, Салменкова Марина Владимировна*

*заместитель начальника отдела Государственного бюджетного учреждения Краснодарского края «Краевая техническая инвентаризация – Краевое БТИ» , отдел по городу Краснодар, Чупахин А.А. ;кэн, Доцент кафедры кадастра и геоинженерии, КубГТУ, Будагов И. В.;заместитель начальника отдела Государственного бюджетного учреждения Краснодарского края «Краевая техническая инвентаризация – Краевое БТИ» , отдел по городу Краснодар, Чупахин А.А. ;кэн, Доцент кафедры кадастра и геоинженерии, КубГТУ, Будагов И. В.*

#### **Психология и педагогика** Рабочая программа дисциплины

разработана в соответствии с ФГОС ВО:

Федеральный государственный образовательный стандарт высшего образования - бакалавриат по направлению подготовки 21.03.02 Землеустройство и кадастры (приказ Минобрнауки России от 12.08.2020 г. № 978)

21.03.02 Землеустройство и кадастры составлена на основании учебного плана: утвержденного учёным советом вуза от 17.04.2023 протокол № 9.

#### **Кафедра педагогики и межкультурных коммуникаций** Рабочая программа одобрена на заседании кафедры

Протокол от 25.12.2023 г. № 5

Зав. кафедрой Прилепский В.В.

Согласовано с представителями работодателей на заседании НМС, протокол № 4 от 25.12.2023.

Председатель НМС проф. Павелко Н.Н.

#### **1. ЦЕЛИ ОСВОЕНИЯ ДИСЦИПЛИНЫ (МОДУЛЯ)**

1.1 Развитие у обучающихся базовых компетенций в области психологии и педагогики.

Задачи: ознакомление с понятийным аппаратом по истории педагогики и психологии, педагогике и методикам преподавания: историко-педагогическим проблемам, психологическим проблемам, греческими и римскими философами, описанием образования и воспитания, формами, методами, педагогическими и психологическими инновациями, дидактикой, диагностикой обучения;

развитие научно-педагогического мышления бакалавров, становление их профессионально-педагогической культуры;

формирование гуманистической позиции, стремления к реализации задач на высоком научном уровне;

становление гуманистической позиции, стремление к реализации задач гуманно- личностной педагогической парадигмы.

### **2. МЕСТО ДИСЦИПЛИНЫ (МОДУЛЯ) В СТРУКТУРЕ ОБРАЗОВАТЕЛЬНОЙ ПРОГРАММЫ**

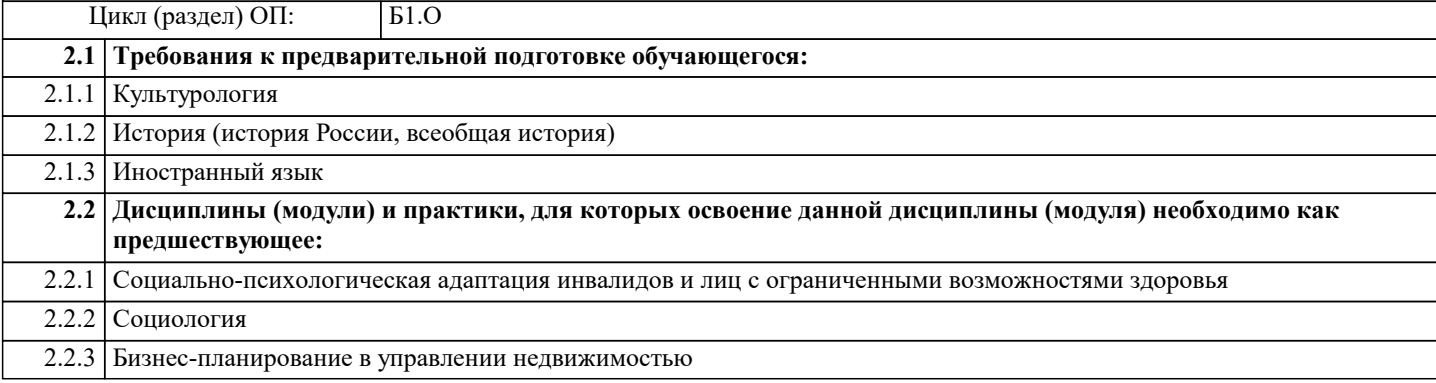

#### **3. ФОРМИРУЕМЫЕ КОМПЕТЕНЦИИ, ИНДИКАТОРЫ ИХ ДОСТИЖЕНИЯ и планируемые результаты обучения**

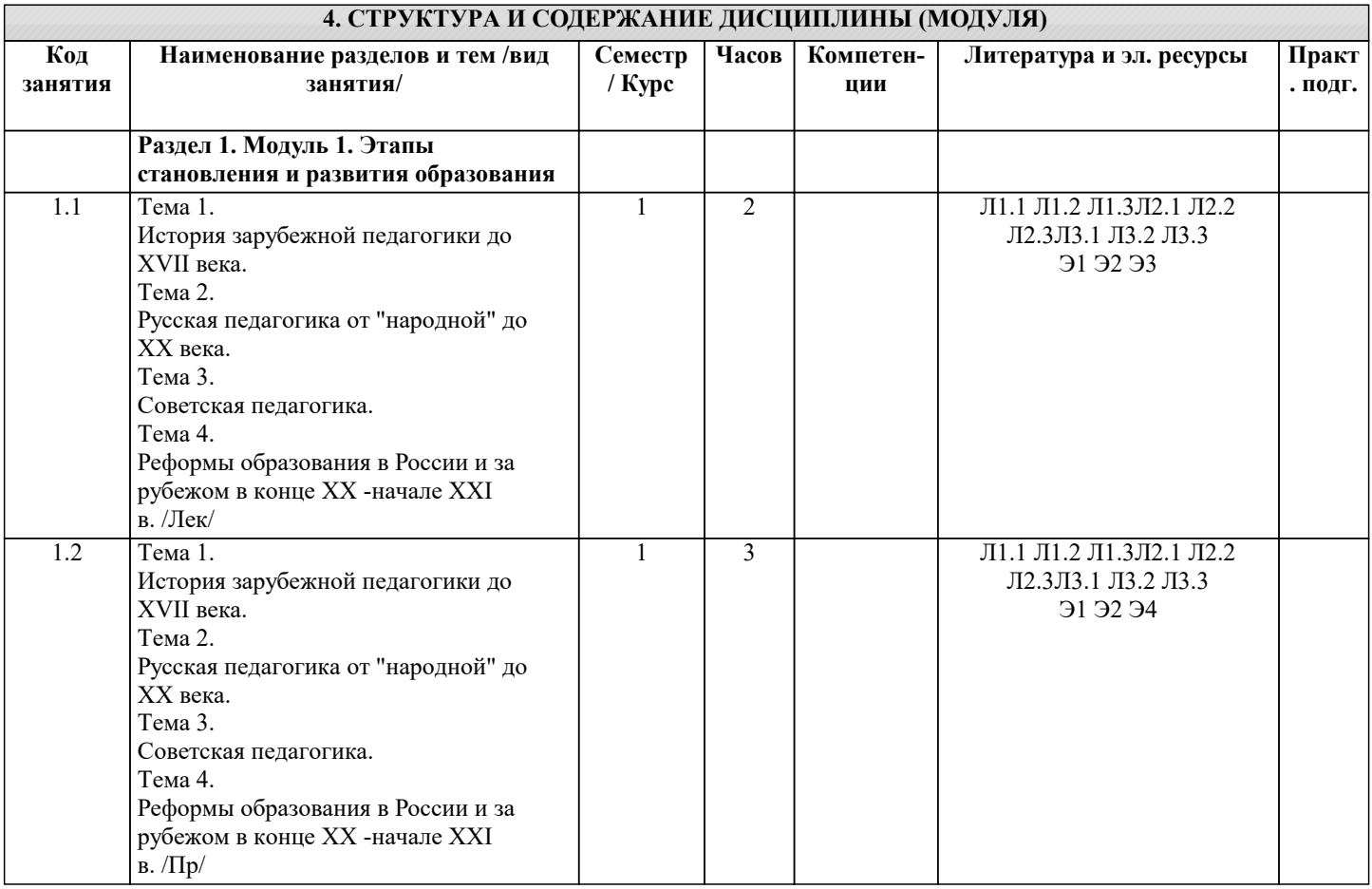

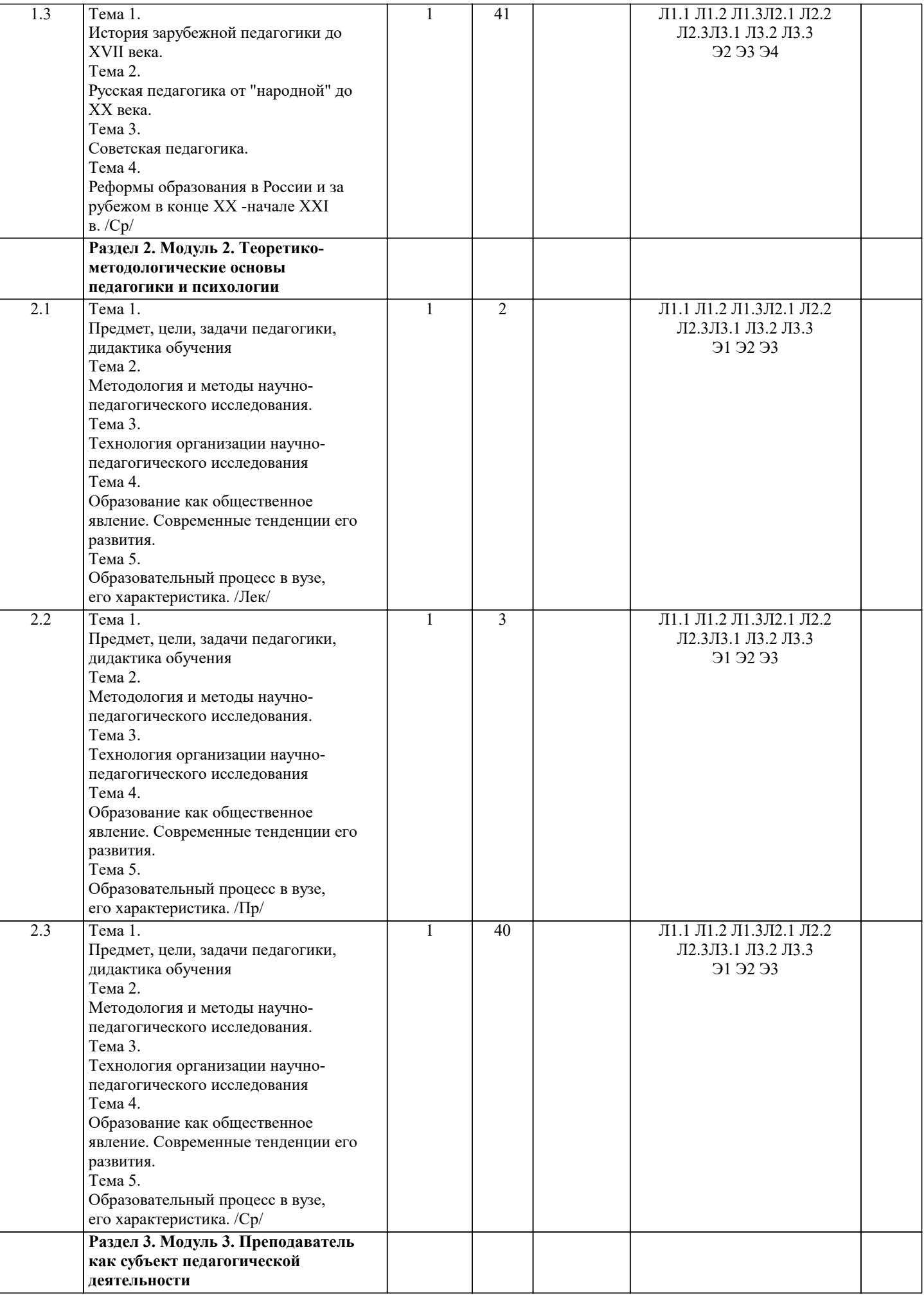

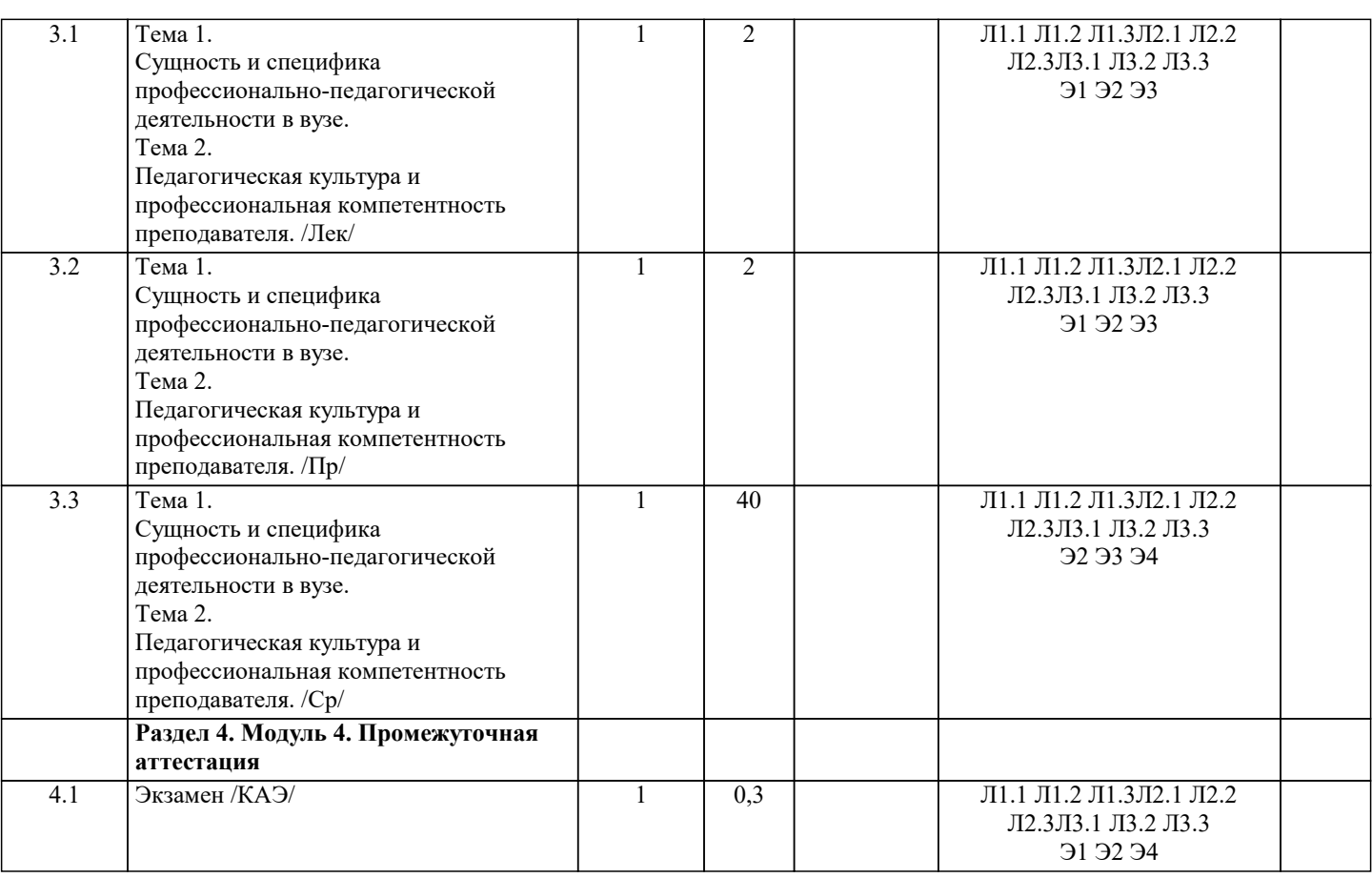

#### **5. ОЦЕНОЧНЫЕ МАТЕРИАЛЫ**

## **5.1. Контрольные вопросы и задания**

Перечень видов и форм контроля дисциплины:

- выполнение учебных индивидуальных заданий в ходе практических занятий; - контрольный опрос (устный);

- коллоквиум;

- выполнение тестового задания;

- реферат

Промежуточная аттестация проводится в форме экзамена.

Примерный перечень вопросов к экзамену по дисциплине «Психология и педагогика»

1. Педагогическая психология как прикладная психологическая наука; ее предмет.

2. Формирующий эксперимент как метод получения научных знаний в педагогической психологии.

3. Учение как объект исследования и его отличие от объекта психологии развития.

4. Знания и умения как результат учения, их различия и взаимосвязь.

5. Познавательные операции в составе фазы уяснения содержания знаний и действий в учении.

6. Мнемические операции, интериоризация и автоматизация знаний и действий в составе фазы овладения учебным материалом в учении.

7. Эффективность учения как интегральное свойство.

8. Описание учения как деятельности.

9. Сравнительная эффективность учения при внешней и внутренней учебной мотивации.

10. Зависимость эффективности учения от уровня развития мышления.

11. Индивидуальные особенности познавательной сферы и учение.

12. Зависимость эффективности учения от самооценки личности.

13. Общие учебные умения и их формирование в обучении.

14. Зависимость эффективности усвоения знаний в учении от уровня их обобщенности,

систематичности, логической строгости.

15. Уяснение содержания знаний и действий при информационном и проблемном методах обучения.

16. Овладение знаниями и умениями при отработке методами упражнений и поэтапной интериоризации.

17. Условия формирования адекватной самооценки в обучении и воспитании.

18. Формирование личности в развивающем обучении через методы обучения.

19. Формирование личности в совместной продуктивной деятельности в процессе

инновационного обучения.

20. Личностно-ориентированное обучение и его воспитательные возможности.

#### **5.2. Темы письменных работ**

Примерная тематика рефератов по дисциплине «Психология и педагогика»

1. Инновации в современной науке.

- 2. Компьютеризация образовательного процесса.
- 3. Психологический анализ компьютеризированной учебной деятельности.
- 4. Работа в Интернет и психологические особенности интернет-зависимости.
- 5. Проектирование образовательных программ на примере вуза.
- 6. Применение тезаурусного и квалиметрического подходов к проектированию
- образовательных программ.
- 7. Проектирование учебной дисциплины на примере.
- 8. Подходы к отбору и структурированию учебной информации.
- 9. Проектирование учебных текстов по дисциплине.
- 10. Система управления качеством в вузе на примере.
- 11. Проблемы качества образования в условиях болонского процесса.
- 12. Способы оценки качества образовательного процесса в вузе.
- 13. Особенности профессиональной деятельности преподавателя в условиях инновационного вуза.
- 14. Способы самоанализа и самооценки деятельности преподавателя.
- 15. Развитие профессионально значимых качеств преподавателя в процессе самообразования. 16. Модель и организационно
- -педагогические условия организации воспитательной работы на факультете технического вуза.
- 17. Психолого-педагогическая поддержка обучающихся в личностном и профессиональном самоопределении.
- 18. Социальная среда учебного заведения как фактор формирования конкурентоспособных специалистов.
- 19.Инновационная среда учебного заведения как фактор профессионального развития обучающегося.
- 20. Воспитание обучающихся как конкурентоспособной личности.
- 21. Воспитание духовно-нравственной и здоровой личности.
- 22. Воспитание патриотизма и гражданственности обучающегося.
- 23. Социокультурный потенциал (гуманитарных, естественнонаучных) дисциплин.
- 24. Стимулирование исследовательской деятельности обучающегося: опыт, проблемы, пути решения.
- 25. Научная работа обучающихся за рубежом.
- 26.Экономическое воспитание обучающихся в процессе изучения (гуманитарных, естественнонаучных) дисциплин.
- 27. Особенности эстетического воспитания обучающихся.
- 28. Формирование здорового образа жизни обучающихся.
- 29. Студенческое самоуправление как средство развития социальных и профессиональных компетенций будущего специалиста.
- 30. Общественные организации и объединения обучающихся: опыт деятельности, проблемы, перспективы.
- 31. Студенческие научные общества: опыт деятельности, проблемы, перспективы.
- 32. Стимулирование самовоспитания обучающихся.
- 33. Вузовский педагог как объект и субъект воспитания.
- 34. Личный пример вузовского педагога как стимул самовоспитания обучающихся.
- 35. Сотворчество педагога и обучающихся каким ему быть?
- 36. Качество высшего образования механизмы обеспечения.
- 37. Определения и классификации компетенций, их многообразие.
- 38. Актуальные проблемы науки XXI века.
- 39. Наука как объект преподаваемой дисциплины (на примере изучения

конкретных дисциплин).

- 40. Основные направления научной деятельности (вуза, факультета, кафедры).
- 41. Научные школы вуза как важный фактор развития образования.
- 42. Наука как форма повышения научно-педагогической квалификации преподавателя ВШ (на примере конкретной науки).
- 43.Инновационные структуры и формы организации научно- исследовательской деятельности в вузе.
- 44. Сущность, принципы, пути и средства интенсификация образовательного процесса. 45.Интенсификация
- образовательного процесса (на примере изучения конкретных дисциплин).
- 46. Исследовательская деятельность кафедры: состояние, проблемы, пути её совершенствования.
- 47.Исследовательская деятельность обучающихся: состояние, проблемы, пути её совершенствования.
- 48. Научно-исследовательская практика магистров техники и технологии: состояние, проблемы, пути её совершенствования.
- 49. Оформление заявок на участие в гранте и на патент на изобретение: опыт, проблемы, пути их решения.
- 50. Анализ научных исследований по избранной проблеме (на примере диссертаций и авторефератов).
- 51. Особенности самообразования в информационном обществе.
- 52. Основные направления интенсификации самообразования педагога.
- 53. Технологии формирования самообразовательных умений.
- 54. Культура чтения как средство повышения качества самообразования.
- 55. Особенности педагогического понимания.

Тематика контрольных работ по дисциплине «Психология и педагогика» Контрольная работа No1 Вариант 1

1. Современное определение предмета педагогической психологии. Сочетание обучения и воспитания в развитии человека как личности.

#### 2. Методы педагогической психологии. 3. Личностно-деятельностный подход как основа организации образовательного процесса. 4. Что такое цикл обучения? Чем отличается урок от цикла обучения? Назовите основные три элемента («узла») любого обучения. 5. Чем отличается содержание обучения от целей обучения? Назовите основные этапы проектирования цикла обучения. Вариант 2 1. Первые попытки применения психологических знаний в педагогике. 2. Развивающее обучение в отечественной образовательной системе. 3. Цели воспитания. Понятие о целях воспитания. Методы и средства воспитания. 4. Чем отличается усвоение от развития? Какие условия развития вы считаете наиболее важными? 5. Назовите новообразования младшего школьного возраста. Вариант 3 1. Психолого-педагогические проблемы XIX века, их решение учеными и практиками. 2. Образование в современном мире. Образование как многоаспектный феномен. 3. Понятие об учении и научении. Виды научения у человека. 4. Какие виды опыта включает в себя социальный опыт? Какой вид опыта лежит в основе личности человека? 5. Почему некоторые дети ведут себя нравственно в школе, но безнравственно в семье, с товарищами? Покажите на примерах. Вариант 4 1. Учебная деятельность как процесс взаимодействия учителя и учащегося. Виды учебной деятельности. 2. Опишите выделение педагогической психологии в самостоятельную науку. 3. Исследовательские и практические методы педагогической психологии. 4. Что понимается под направленностью личности? Какие виды направленности вы знаете? 5. Когда полезно механическое заучивание? Можно ли считать, что заучивание наизусть всегда является механическим? Почему важно ученику уметь рассказать об одном и том же разными способами? Вариант 5 1. Усвоение - центральное звено учебной деятельности обучающегося. Подходы к определению усвоения. Структурная организация усвоения. 2. Основные направления обучения. Приобретение человеком индивидуального опыта в образовательном процессе. 3. Кризис образования XX века, его причины и пути преодоления. 4. Составьте несколько вариантов плана по одной из глав книги Н.Ф. Талызиной. 5. Назовите действия, которые необходимы учащимся при знакомстве с природой, изобразительным искусством. Вариант 6 1. Психологические аспекты воспитания и педагогической деятельности. 2. Организационные, процедурные и оценочные методы педагогической психологии. 3. Обучение детей общению и взаимодействию с людьми. Управление межличностными отношениями в детских группах и коллективах. 4. Назовите несколько действий, необходимых при изучении родного языка. Почему нельзя начинать обучение чтению с букв? Почему сочинение лучше диктанта для овладения языком? 5. Какой тип ориентировочной основы действия надо стремиться использовать при изучении любого предмета? Почему? Вариант 7 1. Психология учителя как предмет педагогической психологии. 2. Психолого-педагогический эксперимент как метод педагогической психологии. Применение тестов в психологопедагогической практике. 3. Современные концепции научения и организации учебной деятельности. 4. В чем недостатки бихевиористского подхода к учению и обучению? 5. Что такое метод? Чем отличается метод исследования от метода обучения, от метода решения школьной задачи? Вариант 8 1. Самостоятельная работа как высшая форма учебной деятельности. Общая характеристика самостоятельной работы. 2. Развитие педагогической психологии в XIX— начале XX века. 3. Цели воспитания. Понятие о целях воспитания. Методы и средства воспитания. 4. В чем сущность метода теоретико-экспериментального моделирования? Нужен ли этот метод сторонникам бихевиористского подхода к учению? Почему? 5. Некоторые учителя предлагают ученикам заучивать таблицы сложения, умножения. С позиций какой теории учения фактически действует учитель? Вариант 9 1. Воспитание как процесс формирования изменения социальных установок. 2. Единство обучения - учения в образовательном процессе. Соотношение обучения и развития. 3. Педагогическая психология в системе социальных наук. 4. Назовите два-три действия, которые выполняют ученики. Покажите, какие психические процессы (восприятие, память, внимание, воля, мышление и др.) требуются для их выполнения. 5. Чем принципиально отличается деятельностный подход от бихевиористского? Вариант 10 1. Категории субъекта. Специфические особенности субъектов образовательного процесса. 2. Мотивация как психологическая категория. Учебная мотивация. Мотивация педагогической деятельности.

3. Обучающийся как субъект учебной деятельности. Возрастная характеристика субъектов учебной деятельности.

4. Что принципиально меняется в позиции ребенка при поступлении в школу?

Каковы особенности познавательных процессов у первоклассников?

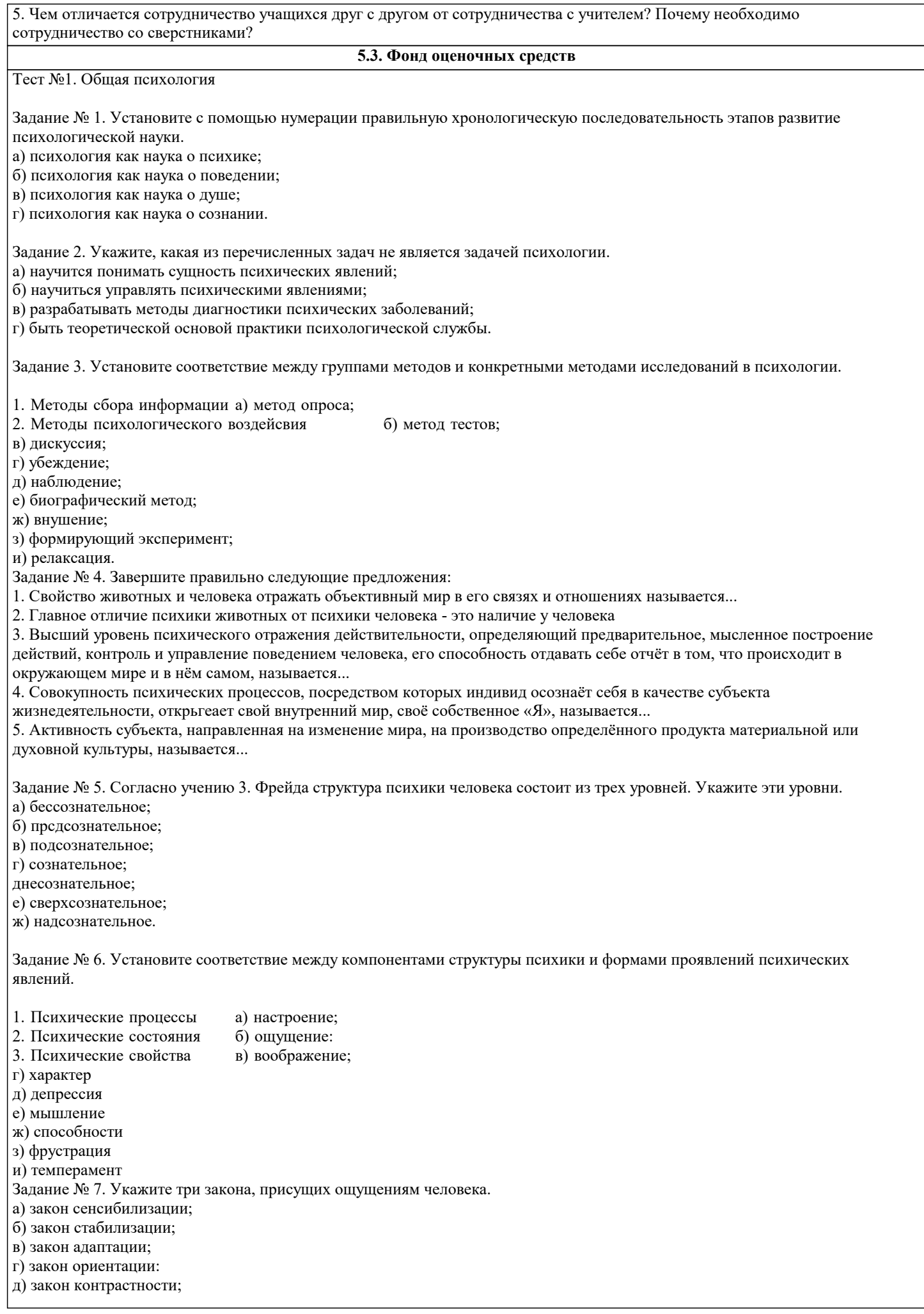

е) закон константности.

Задание №8. Укажите два понятия, которые не являются свойствами восприятий. а) избирательность; б) предметность; в) апперцепция; г) осмысленность; д)константность; е) абстрактность; ж) целостность; з) темперамент. Задание №9. Укажите два понятия, которые не относятся к нарушениям восприятия. а) гиперстезия; б) анестезия; в) гипостезия; г) агнозия; д) галлюцинация; е) амнезия. Задание № 10. Укажите три вида мышления, которые обычно выделяют в общей психологии. а) наглядно-действенное; б) абстрактно-образное; в) абстрактно-действенное; г) наглядно-логическое; д) наглядно-образное; е) абстрактно-логическое. Задание № 11. Завершите правильно следующие предложения: 1. Первейшая и простейшая форма чувственного познания, благодаря которой мы изучаем отдельные стороны или свойства предметов и явлений (цвет, форму, запах, жажду, тяжесть и т.д.), называется... 2. Активная направленность сознания на те или иные предметы и явления при одновременном отключении от всего остального называется... 3. Создание в психике человека образов таких предметов и явлений, которые никогда не воспринимались им раньше, называется... .... 4. Психический процесс отражения реальности в её наиболее полных существенных связях и отношениях (высшая форма творческой активности человека) называется... 5. Процесс запечатления, сохранения и воспроизведения того, что человек воспринимал, делал или переживал, называется... 6. Психический процесс отражения предметов и явлений действительности в совокупности их различных свойств и частей при непосредственном их воздействии на органы чувств называется... Задание № 12. Укажите два приёма, не относящихся к тем, с помощью которых создаются образы воображения. а) вычленение из целостного образа каких либо элементов; б) изменение величины воображаемых объектов; в) воспроизведение образов предметов, взятых из прошлого опыта; г) конструирование предметов в зависимости от их назначнгия: д) перенос какого-либо свойства на другие предметы; е) типизация; ж) агглютинация; з) галлюцинация; и) гиперболизация. Задание № 13. Укажите три понятия, не являющиеся свойствами внимания. а) абстрактность; б) распределение; в) наблюдательность; г) переключаемость: д) адекватность; е) направленность; ж) устойчивость; з) объём. Задание № 14. Закончите правильно следующие предложения: 1. Психические процессы отражения реальности в виде её оценки, которая внутренне проявляется в форме переживания, а внешне - в более или менее выраженной экспрессии, называется... 2. Змоционпьные переживания большой силы с коротким периодом протекания, характеризующиеся нарушением волевого контроля, называется...

3. Наиболее длительные и устоявшиеся эмоциональные переживания, включающие в себя целую гамму эмоций и имеющие чётко выраженный предметный характер, называются

4. Сильные, глубокие, длительные и устойчивые эмоциональные переживания с ярко выраженной направленностью на достижение цели называются

5. Слабовыражеттые эмоциональные переживания, отличающиеся значительной длительностью и слабым осознанием вызывающих их причин, называются

Задание № 15. Расположите в правильной последовательности этапы сложного волевого процесса.

а) борьба мотивов и выбор возможности достижения цели;

б) осознание возможностей достижения цели;

в) появление мотивов, связанных с достижением цели;

г) принятие решения о возможных действиях;

д) осознание цели и стремление её достичь;

е) осуществление принятого решения.

Задание № 16. Закончите правильно следующие предложении:

1. Психическое состояние переживания относительной лишенности, порождаемое несоответствием того, что человек имеет и того, что, по его мнению, он должен иметь, называется...

2. Состояние психической подавленности, тоски и отчаяния называется...

3. Психическое состояние вялости, безразличия к окружающему, отсутствие стремления к деятельности называется...

4. Неадекватно повышенное весёлое настроение, сосгояние благодушия и беспечности, не соответствующее объективным обстоятельствам, называется...

5. Состояние психической напряжённости, возникающее в ответ на сложные обстоятельства, разнообразные экстремальные условия, называется...

6. Психическое состояние, запускаемое и поддерживаемое эмоциями, входящими в комплекс враждебности (гнев,

отвращение, презрение), называется...

7. Психическое состояние, возникающее в ответ на появление объективно и

субъективно непреодолимых препятствий на пути к удовлетворению потребностей или достижению целей, называется...

Задание № 17. Преодоление стрессовых ситуаций и часто связанных с ними состояний депрессии предполагает реализацию двух типов усилий. Установите соответствие между типами усилий и их конкретными примерами

1. Усилия, связанные с разрешением проблемы.

2. Усилия, связанные с регулированием эмоциональных состояний.

а) применение лекарств;

б) мышечное расслабление;

в) социальная поддержка;

- г) регулярный отдых;
- д) переход на другую работу;
- е) финансовая помощь;
- ж) управление воображением;
- з) глубокое дыхание;
- и) разрешение конфликтов путём примирения.

Задание № 18. Установите соответствие между методами регуляции психических состояний и способами их реализаини.

1. Метод предъявления моделей.

2. Метод дискуссии.

3. Метод тренинга.

а) убеждение;

- б) упражнение;
- в) просмотр кинофильмов:
- г) логическое доказательство;

д) психогимнастика;

е) ролевые игры;

ж) чтение художественной литературы;

з) слушание сказок, притч, анекдотов.

Тест 2. Психология личности

Задание № 19. Установите соответствие между понятиями, характеризующими человека, и направлениями его научного исследования.

1. Инливид.

2. Личность.

3. Индивидуальность.

б) персоногенетическое направление;

в) соцногенетическое направление.

Задание № 20. Разделите факторы, под воздействием которых развивается личность, на внутренние и внешние.

1. Внутрешгие факторы развития личности.

2. Внешние факторы развития личности.

а) семья:

б) природно-географическая среда;

в) учебная группа;

г) особенности строения тела;

д) особенности нервной системы;

е) трудовой коллектив;

з) задатки.

Задание № 21. Укажите, кто из психологов является автором психоаналитической структуры личности (ОНО, Я, Сверх Я). 1. К.Платонов.

2. Л.Леонтьев.

3. Э.Фромм.

4. К.Роджерс.

5. Л. Ковалёв.

6. З. Фрейд.

7. К.Юнг.

Задание № 22. Закончите правильно следующие предложения.

1. Совокупность психологических механизмов, которые стабилизируют наше состояние, отторгают или изменяют

неблагоприятную информацию о себе и других, служат для преодоления дискомфорта, называется...

2. Вытеснение неприемлемых, потенциально опасных желаний и мыслей из сознания, что предотвращает их возможное разрешение, называется... ....

.<br>3. Устранение, игнорирование травмирующих восприятий внешней реальности (бегство в фантазию, кажущуюся абсурдной объективному наблюдению) называется...

4. Построение приемлемых причин, оснований для объяснения и оправдания неприемлемых форм поведения, мыслей и чувств называется... ....

5. Подмена мыслей, чувств, отвечающих подлинному травмирующему мотиву. диаметрально противоположным поведением, мыслями или чувствами называется...

6. Приписывание другому человеку своих собственных качеств, мыслей или чувств, в которых человек не хочет

признаваться себе из-за их неприглядности. называется...

7. Преобразование энергии сексуальных влечений в социально приемлемые формы активности (творчество, социальные контакты и т.д.) называется...

Задание №23. Компенсаторные механизмы личности служат для преодоления чувства неполноценности. Укажите, кто впервые употребил термин «компенсаторные механизмы».

1. З. Фрейд.

2. Э.Фромм.

3. ААдлер.

4. К. Юнг.

5. Л.Рубинштейн.

6. А.Леонтьев.

Задание № 24. Закончите правильно следующие предложения:

1. Совокупность психологических процессов, посредством которых индивид осознаёт себя в качестве субъекта жизнедеятельности, называется...

2. Относительно устойчивая и целостная система представлений индивида о самом себе (теория самого себя), называется...

3. Представление человека о себе в настоящем времени или то, каким он видит себя в настоящий момент, называется...

4. Представление человека о том. каким, по его мнению, он должен был бы стать, называется...

5. Процесс развития человека в качестве субъекта собственной жизни, в ходе которого он приобретает способность управлять текущими событиями своей жизни, называется...

Задание № 25. Укажите четыре психических явления, не относящихся к основным компонентам направленности личности. 1. Потребности.

2. Интересы.

3. Настроения

4. Илеалы.

5. Чувства.

6. Способности.

7 Убежления

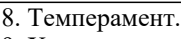

9. Характер.

10. Одарённость.

Задание № 26. Установите соответствие между типами темперамента н их признаками.

1. Холерик

2. Сангвиник.

3. Флегматик.

4. Меланхолик.

а) связан с медлительностью, инертностью, устойчивостью в настроении, спокойствием, слабым проявлением эмоций, низкой психической активностью, уравновешенностью;

б) характеризуется быстротой реакции, высокой психической активностью, богатством мимики, контактностью, высокой сопротивляемостью трудностям, жизнерадостностью;

в) свойственна сдержанность речи и движений, низкий уровень психической активности, ранимость, преобладание отрицательных эмоций, замкнутость, впечатлительность, быстрая утомляемость;

г) преобладание возбуждения над торможением в нервной системе, подвижность, бурные эмоции, резкие смены настроения, в критические моменты - высокая концентрация сил.

Задание №27. Установите соответствие между типологиями характеров личности и их авторами.

1. Типология характеров личности в связи с наиболее часто встречающимися тинами строения тела человека.

2. Типология, подразделяющая людей по их характерам на экстравертов и интровертов.

3. Типология, подразделяющая людей по характеристикам на две группы: плодотворной и неплодотворной ориентации.

4. Психогеометрическая типология характеров на основе предпочитаемого выбора человеком одной из пяти геометрических фигур.

а) К.Юнг.

б) Э.Кречмер.

в) С.Далингер.

г) Э.Фромм.

Задание № 28. Установите соответствие между теориями личности и их авторами.

1. Личность в теории бихевиоризма.

2. Личность в теории социального научения.

3. Личность в теории психоанализа.

4. Личность в аналитической психологии.

5. Когнитивная психология личности.

6. Гуманистическая психология личности.

7. Деятельностная теория личности.

а) К.Юнг и др.;

б) З.Фрейл и др.;

в) Л.Рубинштейн. А.Леонтьев и др.

г) К.Роджерс, А.Маслоу и др.;

д) Д.Роттер, А.Бандура и др.;

е) Д.Уотсон, Б.Скиннер и др.;

ж) А.Эллис, А.Бек, Д.Келли и др.

Тест 4. Общие основы педагогики

Задание № 39. Установите, каким авторам принадлежат следующие педагогические произведения:

1. «Великая дидактика»

2. «Мысли о воспитании»

3. «Эмиль или о воспитании»

- 4. «Человек как предмет воспитания»
- 5. «Народное образование и демократия»

6. «Педагогическая поэма»

7. «Рождение гражданина»

8. «Школа и общество»

а) Л.Толстой;

б) К.Ушинский;

в) А.Макаренко:

г) Н.Крупская;

д) В.Сухомлинский;

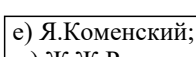

ж) Ж.Ж.Руссо;

и) Л.Локк;

к) А.Дистервег; л) И. Гербарт; м) Ф.Скорина; и) А.Пирогов; о) С.Шацкий; п) Я. Колас.

Задание № 40. Укажите, какое из определений педагогической науки является правильным.

1. Педагогика - что совокупность знаний о путях решения конкретных воспитательных задач в ходе воспитательного процесса под руководством педагога.

2. Педагогика - это совокупность знаний о закономерностях образования, становления и развития человека как личности.

3. Педагогика - это специально организуемая, целенаправленная деятельность по формированию интеллекта, физических и духовных сил личности, подготовки ее к жизни.

4. Педагогика - это наука о принципах, содержании, методах и формах преподавания учебного материала.

5. Педагогика - это наука о становлении личности под влиянием внешних и внутренних, социальных и природных факторов.

6. Педагогика- это совокупность знаний о воспитании, образовании и обучении человека, обеспечивающих развитие его личности.

Задание № 41. Укажите среди перечисленных две основные задачи педагогической науки.

1. Передача и усвоение учебного материала, где деятельность педагога называется... преподаванием, а деятельность обучающихся - учением.

2. Изучение сущности и закономерностей развития личности в условиях обучения.

3. Организация процесса усвоения определённой системы знаний, умений и навыков, обеспечивающих развитие личности.

4. Разработка целей, содержания и методов воспитания.

5. Координация внешних и внутренних, социальных и природных факторов становления личности.

6. Изучение сущности и закономерностей развития личности в условиях воспитания.

7. Формирование интеллекта, физических и духовных сил личности, подготовка её к жизни, к активному участию в трудовой деятельности.

Задание №42. Укажите два понятии, не относящиеся к функциям преподавательской деятельности.

- 1. Диагностическая.
- 2. Ориентацнонно прогностическая.
- 3. Конструктивно-проектировочная.
- 4. Лабораторно-практическая.
- 5. Информационно объяснительная.
- 6. Научно-исследовательская.
- 7. Аналитико оценочная.
- 8. Исследовательско творческая.
- 9. Организаторская.

Задание № 43. Существуют различные парадигмы (примеры, образцы, модели) образования н воспитания. Найдите среди них два ложных названия.

- 1. Знаниевая.
- 2. Дидактическая.
- 3. Гуманистическая.
- 4. Культ; оологическая.
- 5. Социоцентристская.
- 6. Детоцентристская.
- 7. Технократическая.
- 8. Педагогоцентристская.

Задание №44. В современной социокультурной ситуаани выделяют ключевые тенденции развития образования в мире. Укажите две тенденинн, не являющиеся таковыми.

1. Смена типа культурно-исторического наследования - меняются способы передачи-получения подрастающим поколениям культурно-исторического опыта.

- 2. Смена установки при изучении действительности или переход от научного познания к общекулыурному, включающему обыденное сознание, мифологическое, религиозное, художественное и другие виды постижения реальности.
- 3. Деградация природной среды по причине загрязнения воздуха, почвы, воды; истощение природно-сырьевых ресурсов.
- 4. Национально-культурная регионализация на фоне процессов глобализации п интеграции.
- 5. Изменение роли науки в обществе и смена научных парадигм.
- 6. Расширение информационных технологий и мировой информационной системы.
- 7. Распространение наркомании, алкоголизма и курения; рост количества физически и психически неполноценных людей,
- создающих угрозу генофонду человечества.

Задание № 45. Укажите правильное определение образования.

1. Образование - это фактор воспроизводства социально-профессиональной

структуры общества и социального прогресса.

2. Образование - что процесс и результат становления личности под влиянием внешних и внутренних, социальных и

#### природных факторов.

3. Образование - это процесс и результат усвоения определённой системы знаний, умений, взглядов и убеждений на основе заранее заданных принципов, требований и задач.

4. Образование - это средство социализации, становления и развития человека как личности.

5. Образование - это процесс непосредственной передачи и усвоения учебного материала, при котором деятельность педагога называется... преподаванием, а деятельность обучающихся - учением.

Задание № 46. Деятельности ый подход, лежащий а основе инновационной модели образования (в отличие от традиционной), предполагает и отвергает определённые моменты. Установите соответствие.

1. Деятельностный подход предполагает.

2. Деятельностный подход отвергает.

а) вербальные методы обучения;

б) пассивность обучающихся;

в) развивающие (личностно-ориентированные) технологии;

г) активность всех участников педагогического процесса;

д) догматические формы передачи «готового» учебного материала;

е) монологичность и обезличенность словесного преподавания;

ж) усвоение обобщённых способов выполнения различных видов деятельности;

з) статичную, завершенную систему знаний, умений и навыков.

и) активные (рефлексивно-деятельностные) формы и методы обучения.

Задание №47. В развитии мирового обраювания наряду с позитивными тенденциями имеются и негативные моменты. Установите соответствие.

1. Позитивные тенленции.

2. Негативные моменты.

а) стремление к демократизации образования;

б) разрастание рынка образовательных и платных форм обучения:

в) низкий уровень качества обучения в массовой средней школе;

г) расширение сети высшего образования, его приближение к потребителям;

д) авторитарный стиль преподавания и руководства учебным заведением;

е) отрицательное влияние современной школы на здоровье учащихся;

ж) существенное увеличение в образовательном пространстве гуманитарной составляющей;

з) отход от ориентации на ((Среднего» ученика, повышенный

интерес к одарённым молодым людям;

и) унификация образовательного процесса, ограничивающая вариативность учебных планов и программ; к) рост количества крупных международных проектов и программ в сфере образования.

Задание № 48. Основным направлением развития современных систем образования соответствуют определённые признаки. Установите соответствие.

1. Гуманизация образования.

- 2. Гуманитаризация образования.
- 3. Диверсификация образования.
- 4. Стандартизация образования.
- 5. Многоуровневость образования.
- 6. Фундаментализация образования.
- 7. Информатизация образования.

8. Непрерывность образования.

а) углубление научно-теоретических знаний по изучаемым дисциплинам;

б) прогрессирующее использование в образовательном процессе электронно-

вычислительной техники:

в) ориентация па развитие отношений взаимного уважения учащихся и педагогов;

г) расширение многообразия учебных заведений, планов и программ;

д) получение образования в течение всей жизни:

е) ориентация на хорошие знания иностранных языков, истории и культуры других стран;

ж) ориентация на реализацию прежде всего государственного набора обязательных учебных дисциплин;

з) наличие своих целей, сроков и качественной завершённости каждого из этапов образования

Задание № 49. Национальная система образования в Республике Беларусь включает целый ряд учреждений, которые осуществляют различные вилы образования и воспитании. Назовите пропущенные элементы этой системы.

1. Лошкольное воспитание.

2. Общее среднее образование.

3. Внешкольное обучение и воспитание.

5. Среднее специальное образование.

6. Высшее образование.

4

7 8. Повышение квалификации и переподготовка кадров.

Задание № 50. Существуют общие принципы реформирования системы образования Республики Беларусь и принципы реформирования отдельных звеньев системы. Укажите четыре принципа, которые не являются общими.

1. Переход на 12-летний срок обучения и введение новой структуры общеобразовательной школы.

2. Единство образовательных и воспитательных задач.

3. Диверсификация (разнообразие) образовательных учреждений.

4. Обеспечение образовательных запросов личности с учётом индивидуальных особенностей и возможностей.

5. Дифференциация обучения на старшей ступени общеобразовательной школы.

6. Увеличение числа профессиональных лицеев и профессионально-технических колледжей.

7. Преемственность между уровнями и ступенями образования.

8. Обеспечение более тесной интеграции среднего специального образования с высшим образованием и профессиональнотехническим.

9. Опора на отечественные традиции и зарубежный опыт развития образования.

10. Переход на двухуровневую систему высшего образования.

Задание № 51. Названные виды образования можно получить в перечисленных типах учебных заведений Республики Беларусь. Установите соответствие.

1. Общее среднее образование.

2. Профессионально-техническое образование.

3. Среднее специальное образование.

4. Высшее образование.

а) школа;

- б) колледж;
- в) институт;
- г) гимназия;
- д) лицей;
- е) университет;
- ж) профессиональный лицей;
- з) высший колледж;
- и) академия;

к) профессионально-технический колледж.

Деловая игра «Исторический конфликт в психологии»

Цель игры: каждому игроку-представителю основного психологического течения нужно доказать, что их школа внесла значительный вклад в историю развития науки психологии.

Форма игры: разыгрывание медиации в зале досудебного урегулирования конфликтов

Роли: необихевиористы, неофрейдисты и представители гуманистической психологии (К.Роджерс и А.Маслоу) и медиаторы.

Содержание ролей:

Роль 1. Медиатор - специалист, призванный разрешать конфликты с помощью медиации. Он участвует в процедуре медиации как третья, нейтральная, незаинтересованная сторона. В процессе переговоров медиатор помогает конфликтующим сторонам понять интересы свои и противника, определить занимаемые позиции. Также медиатор подводит стороны к поиску конструктивного решения спора, приемлемого для обеих сторон и помогает сторонам найти то решение, которое бы устроило всех участников конфликта.

Роль 2. А.Бандура. Альберт Бандура (англ. Albert Bandura; род. 4 декабря 1925 в Мундаре, Альберта, Канада) — канадский и американский психолог (украинско-польского происхождения), известный своими работами по теории социального обучения (или социального когнитивизма). А. Бандура критиковал радикальный бихевиоризм, который отрицал детерминанты поведения человека, возникающие из внутренних когнитивных процессов.

 Для Бандуры индивиды не являются ни автономными системами, ни простыми механическими передатчиками, оживляющими влияния окружения - они обладают высшими способностями, которые позволяют им предсказывать появление событий и создавать средства для осуществления контроля над тем, что влияет на их повседневную жизнь. С точки зрения А. Бандуры, люди не управляются интрапсихическими силами и не реагируют на окружение. Причины функционирования человека нужно понимать в терминах непрерывного взаимодействия поведения, познавательной сферы и окружения. Данный подход к анализу причин поведения, который Бандура обозначил как взаимный детерминизм, подразумевает, что факторы предрасположенности и ситуационные факторы являются взаимозависимыми причинами поведения. Функционирование человека рассматривается как продукт взаимодействия поведения, личностных факторов и влияния окружения. Проще говоря, внутренние детерминанты поведения, такие как вера и ожидание, и внешние

детерминанты, такие как поощрение и наказание, являются частью системы взаимодействующих влияний, которые действуют не только на поведение, но также на различные части системы. Разработанная Бандурой модель-триада взаимного детерминизма показывает, что хотя на поведение влияет окружение, оно также частично является продуктом деятельности человека, то есть люди могут оказывать какое-то влияние на собственное поведение. Например, грубое поведение человека на званом вечере может привести к

тому, что действия присутствующих рядом людей будут, скорее, наказанием, а не поощрением для него. Во всяком случае, поведение изменяет окружение. Бандура также утверждал, что благодаря своей необычайной способности использовать символы люди могут думать, творить и планировать, то есть они способны к познавательным процессам, которые постоянно проявляются через открытые действия. А. Бандура, хотя и признает важность внешнего подкрепления, но не рассматривает его как единственный способ, при помощи которого приобретается, сохраняется или изменяется наше поведение. Люди могут учиться наблюдая или читая, или слыша о поведении других людей. В результате предыдущего опыта люди могут ожидать, что определенное поведение будет иметь последствия, которые они ценят, другое - произведет нежелательный результат, а третье - окажется малоэффективным. Наше поведение, следовательно, регулируется в значительной мере предвиденными последствиями. В каждом случае мы имеем возможность заранее вообразить последствия неадекватной подготовки к действию и принимаем необходимые меры предосторожности. В центре социально -когнитивной теории лежит положение о том, что новые формы поведения можно приобрести в отсутствие внешнего подкрепления. Бандура отмечает, что многое в поведении, которое мы демонстрируем, приобретается посредством примера: МЫ просто наблюдаем, что делают другие, а затем повторяем их действия. Этот акцент на научении через наблюдение или через пример, а не на прямом подкреплении, является наиболее характерной чертой теории Бандуры. Психолог утверждал, что

высшие интеллектуальные способности, например способность оперировать символами, дают нам мощное средство воздействия на наше окружение. Посредством вербальных и образных репрезентаций мы производим и сохраняем опыт таким образом, что он служит ориентиром для будущего поведения. Наша способность формировать образы желаемых будущих результатов выливается в бихевиоральные стратегии, направленные на то, чтобы вести нас к отдаленным целям. Используя способность к

оперированию символами, мы можем решать проблемы, не обращаясь к методу проб и ошибок, можем, таким образом, предвидеть вероятные последствия различных действий и соответственно изменять наше поведение.

Роль 3, 4. Коллеги А.Бандуры - Н.Миллер и Д.Доллард

НилЭ́лгарМи́ллер (англ. Neal Elgar Miller; 3 августа 1909, Милуоки (Висконсин) — 23 марта 2002, Хэмден (Коннектикут) – американский психолог, специалист в области поведенческой и экспериментальной психологии

Доллард (Dollard) Джон (1900—1980) — американский психолог, специалист в области экспериментального анализа поведения, психологии личности и социальной психологии. В сферу интересов Д. входили также психоанализ, психотерапия и военная психология.

Ранние исследования Н. Миллера были сосредоточены в области поведенческой психологии. Он попытался приложить основные понятия бихевиористской концепции научения к анализу проблем мотивации, агрессии и фрустрации, конфликта, психотерапии.

Н. Миллер активно сотрудничал с Джоном Доллардом. Так, их совместные исследования показали, что агрессия имеет социальную природу. В книге «Фрустрация и агрессия», написанной в соавторстве, учееные объясняя агрессию, используют психоаналитическое понимание природы потребностей. Организм стремится к удовольствию, не получает его, затем наступает фрустрация, что в свою очередь ведет к накапливанию

агрессивных импульсов. Агрессия взрослых является результат детских фрустраций и плохого воспитания. В другом общем труде под названием «Социальное научение и подражание» Н. Миллер и Д. Доллард попытались приложить теорию К. Халла к личности и социальной психологии. Наконец, в своем исследовании «Личность и психотерапия» ученые предприняли попытку объединить все достижения теории научения, почерпнутные ими из работ Павлова, Халла и других психологов, с достижениями психоанализа,

содержащимися в трудах Фрейда. В этой книге они стремились приложить общие принципы научения к сложным феноменам личностного функционирования, к невротическому поведению и к психотерапии. Эта работа была интересна тем, что в ней была сделана попытка приложить теорию научения к клиническим феноменам. Однако в отличие от подходов современных специалистов по модификации поведения применение теории научения само по себе не привело к созданию новых терапевтических техник.

Роль 5. Неофрейдист Альфред Адлер

В 1902 г. Адлер одним из первых вошел в психоаналитический кружок

Фрейда. Адлер не принял фрейдовской концепции либидо, структуры личности, пансексуализма. В 1911 году он отказался от почетного президенства Венского психоаналитического общества и оставил его. В этом же году он основал Ассоциацию индивидуальной психологии. На научные идеи Адлера сильное влияние оказали не только взгляды 3 Фрейда, но и эволюционная теория Дарвина. Идее Дарвина о выживании в процессе эволюции наиболее приспособленных и гибели неприспособленных Адлер противопоставил мысль о том, что физическая (а иногда и характерологическая) неполноценность, наоборот, нередко является стимулирующим фактором, способствующим в победе в борьбе за свое место в жизни. Основные положения психоаналитической концепции А.Адлера сводятся к следующему: В ней отрицается непосредственная зависимость психического развития человека от органических факторов. Утверждается, что с первых лет жизни у ребенка возникает выраженное, глубоко переживаемое им самим чувство собственной неполноценности, которое он стремится преодолеть. Кроме комплекса неполноценности ребенку с первых лет жизни приписывается стремление к творческому самосовершенствованию. Человек рассматривается как существо, изначально стремящееся к определенной жизненной цели, действующее в основном разумно, целесообразно и обдуманно. Цель жизни устанавливается самим

человеком. От ее характера зависит многое в поведении человека: под влиянием заданной цели у него формируются образы, память, складываются специфическое восприятие действительности, те или иные черты характера, склонности и способности, моральный облик, эмоции и чувства.

Роль 6. Свидетель - К.Юнг.

Карл Густав Юнг разработал другую психоаналитическую концепцию иногда ее называют «аналитической психологией». В соответствии с ней психика представляет собой сложное целое, относительно независимые части которого своеобразно отделены друг от друга. Центр человеческой индивидуальности составляет так называемый «комплекс Я». С ним связаны два типа бессознательного: личное и коллективное. Первое представлено тем, что приобретено человеком в ходе индивидуального жизненного опыта; второе передается ему по наследству и отражает общественный опыт, накопленный человечеством. Личное бессознательное содержит комплексы, составляющие неотъемлемую часть психической жизни индивида. Коллективное бессознательное включает мифы, первобытные формы мышления, впечатления и образы, отложившиеся в мозгу человека с древних времен и передающиеся из поколения в поколение. Они могут проявляться, например, в сновидениях, содержание которых как бы возвращает человека в далекое прошлое.

Личное бессознательное представляется человеку частью его собственной жизни; содержание коллективного бессознательного — чем-то чуждым ей, странным, необычным, вызывающим сильные отрицательные переживания, неврозы. Типичным способом существования и представления коллективного бессознательного является религиозное учение, связанные с ним истории, мифы, образы, суждения. Другим выражением того же в культуре человечества выступают сказки. Важной заслугой Юнга перед психологической наукой явилось введение в научный оборот представлений о двух типах личности: интровертированной и экстравертированной. Первой свойственна обращенность в себя в поисках причин, объясняющих совершаемые поступки; второй присуща тенденция живо откликаться на внешние воздействия и находить в них истоки поведения. Обе тенденции в той или иной степени присущи всем людям, но представлены у них, в их психологии и поведении в различной пропорции. Интровертами называют людей, у которых первая тенденция явно доминирует над второй, а экстравертами, напротив, — тех индивидов, для которых характерно явное преобладание второй тенденции. К.Юнг также предложил одну из наиболее интересных психологических типологий личности, разделив людей на

следующие типы: мыслительный, эмоциональный и сензитивный. Важным теоретическим понятием у Юнга явилось представление об «индивидуации». Этим словом он обозначил развитие психологического индивидуума как существа, отличного от общности. Индивидуация, по Юнгу, есть процесс прижизненно происходящей личностной дифференциации, имеющей целью развитие индивидуальности человека.

#### 5.4. Перечень видов оценочных средств

- выполнение учебных индивидуальных заданий в ходе практических занятий; - контрольный опрос (устный); - коллоквиум;

- выполнение тестового задания;

- реферат

- экзамен

- контрольная работа

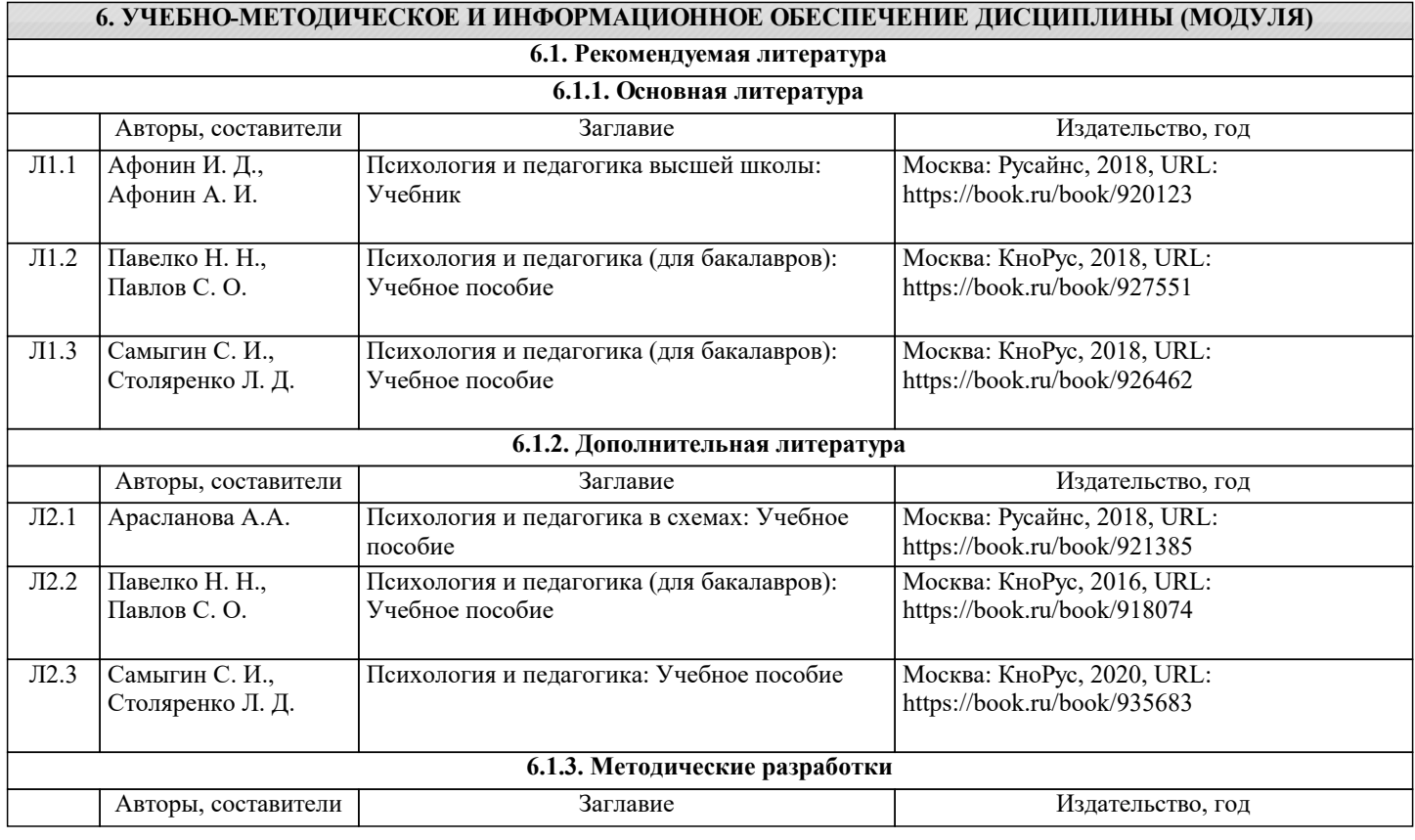

#### стр. 17

- 1

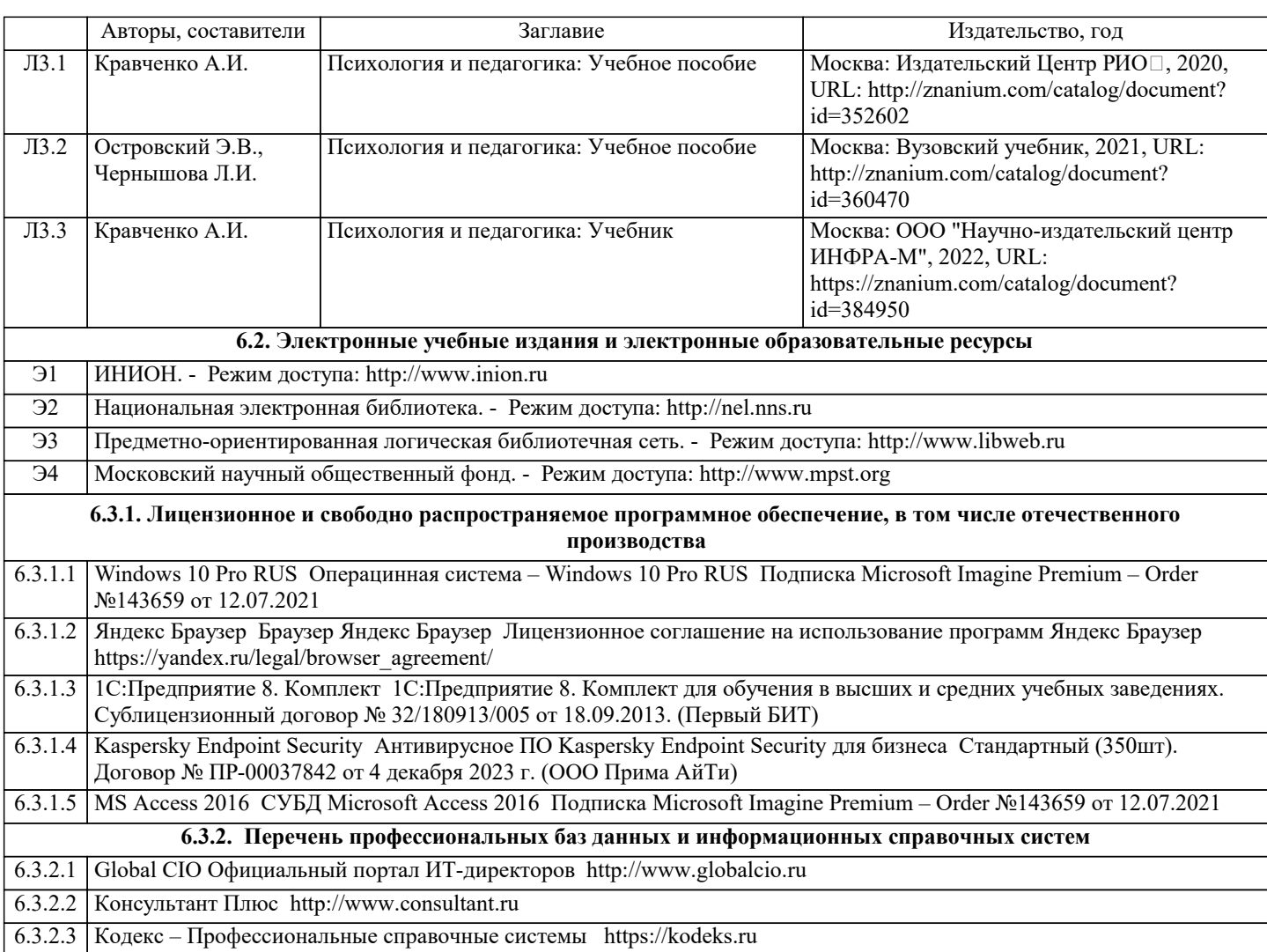

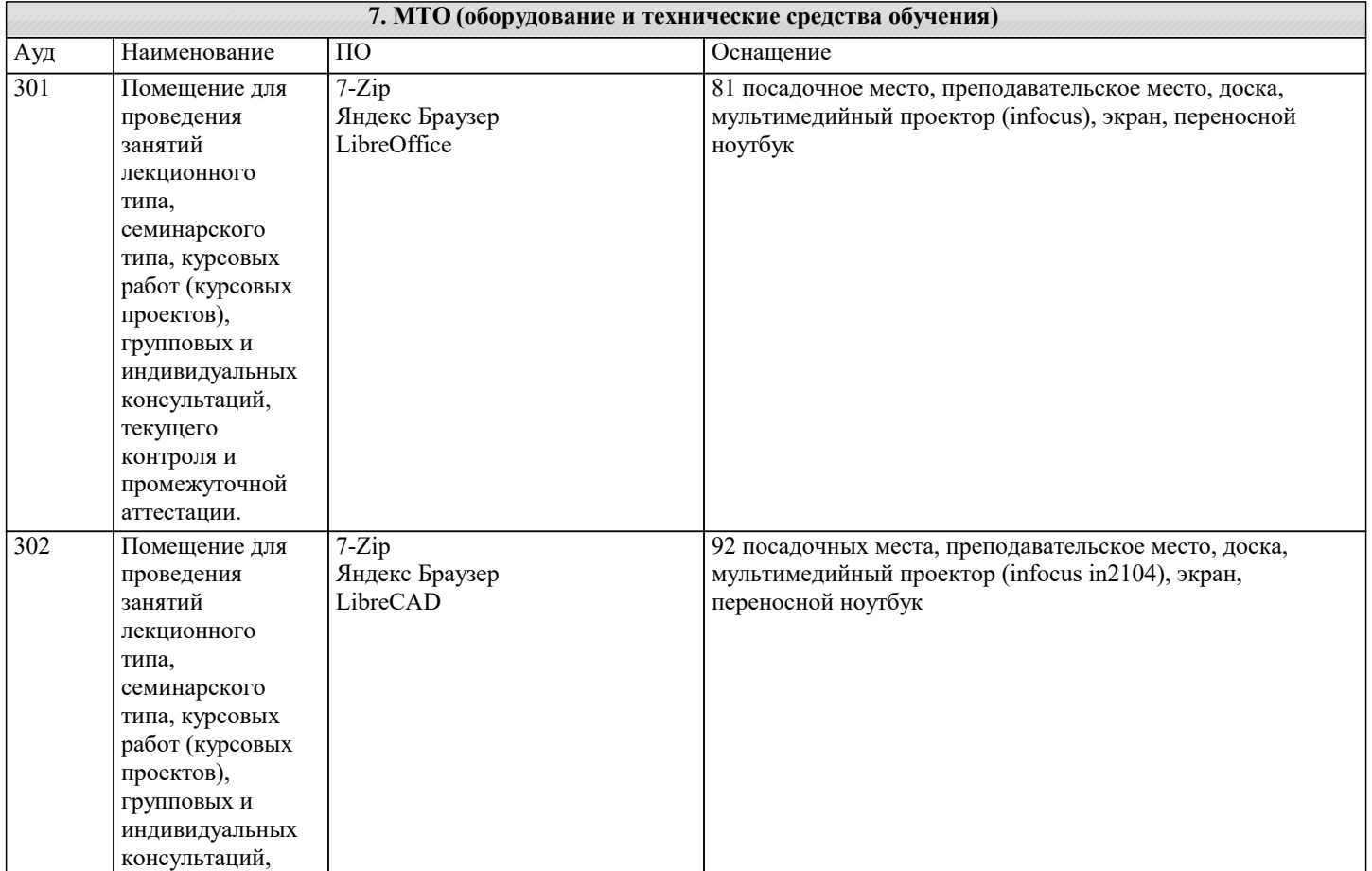

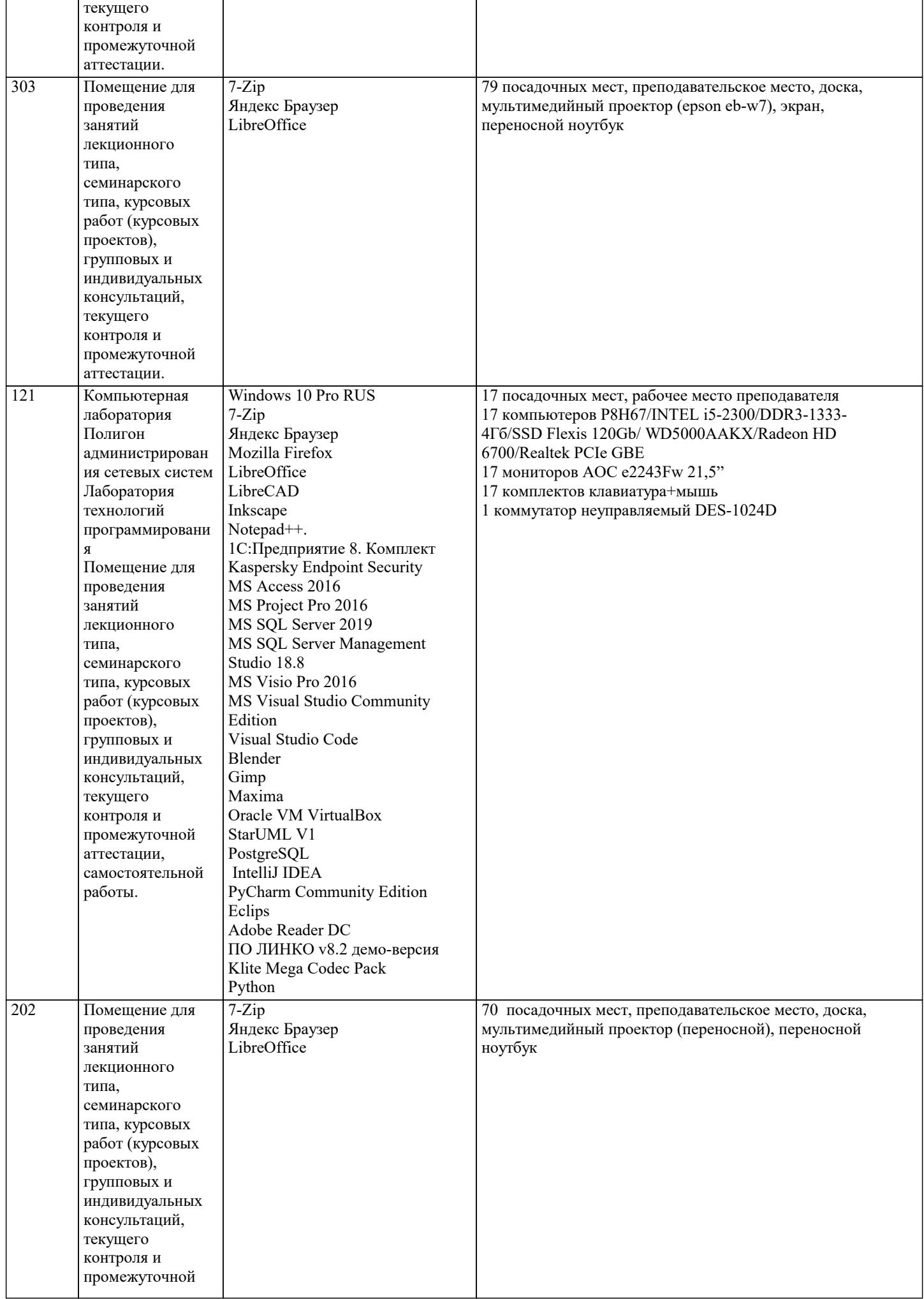

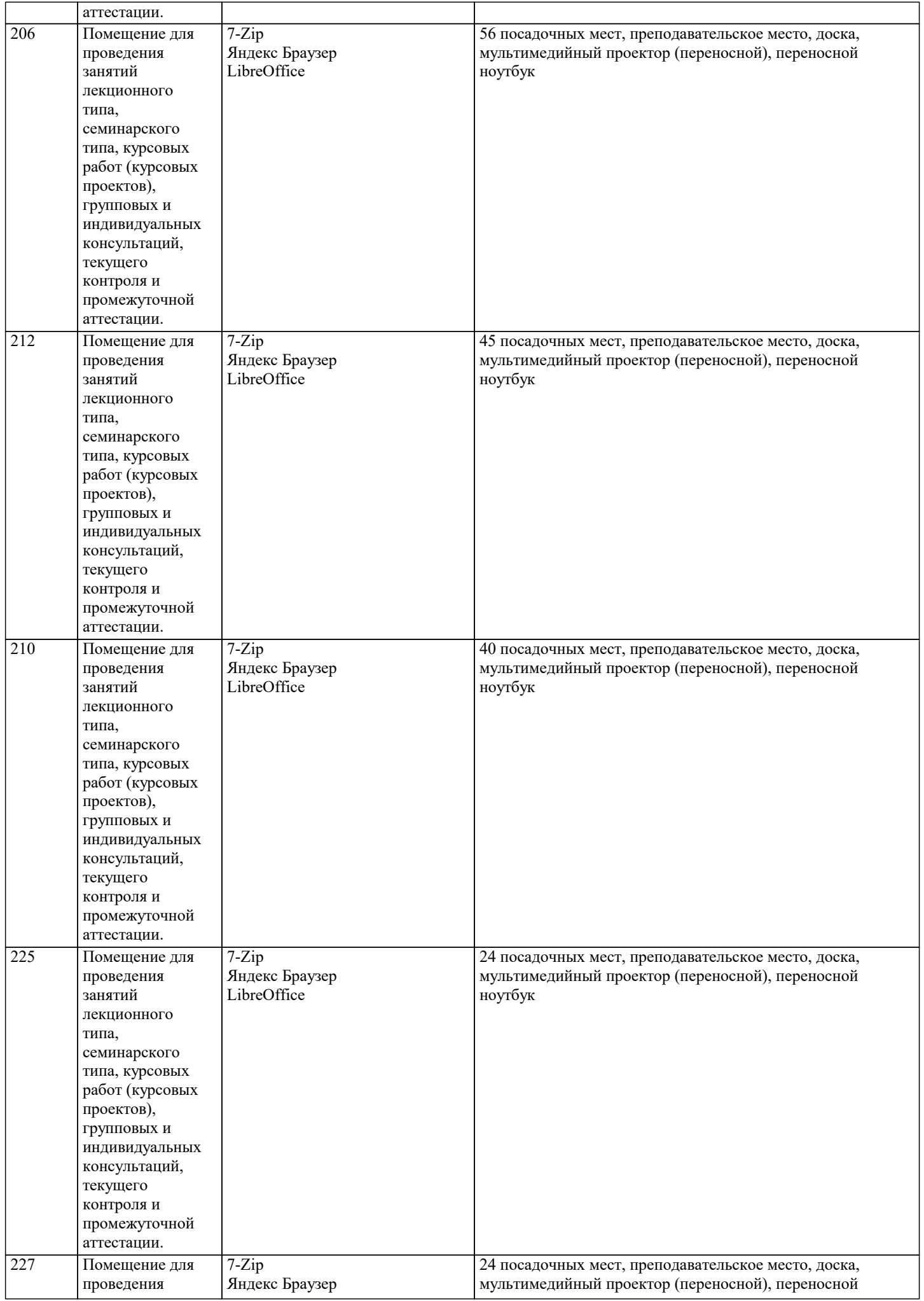

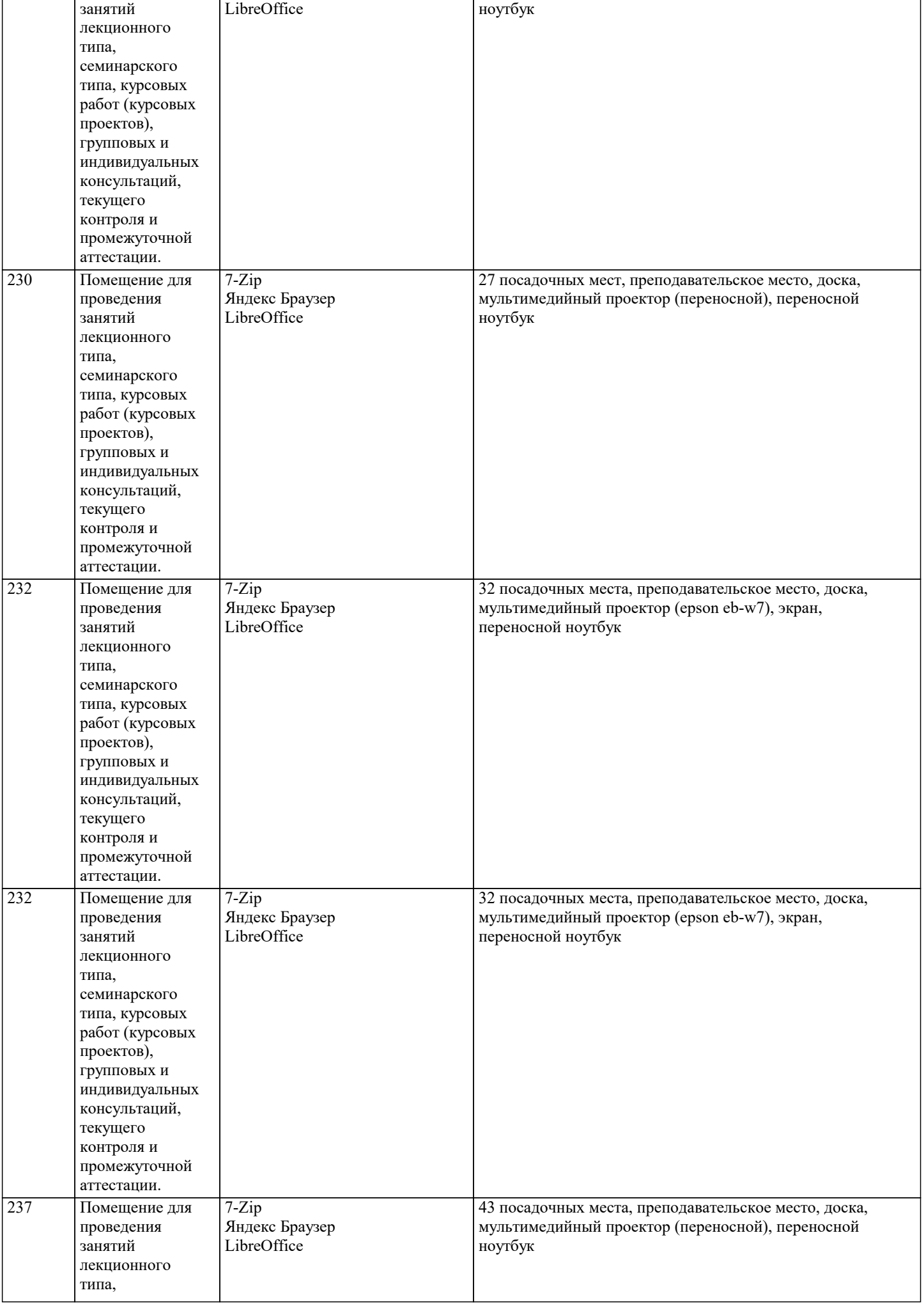

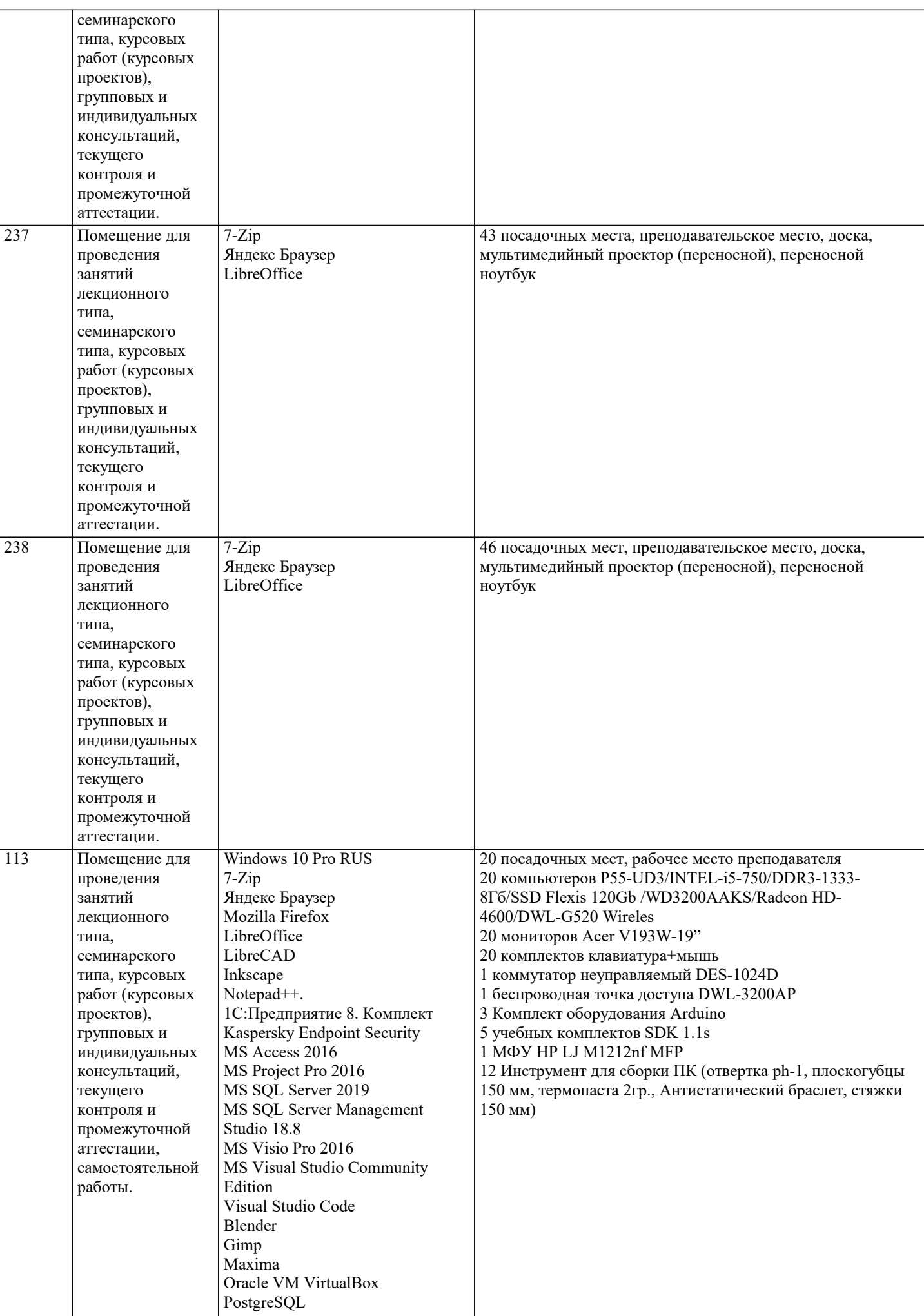

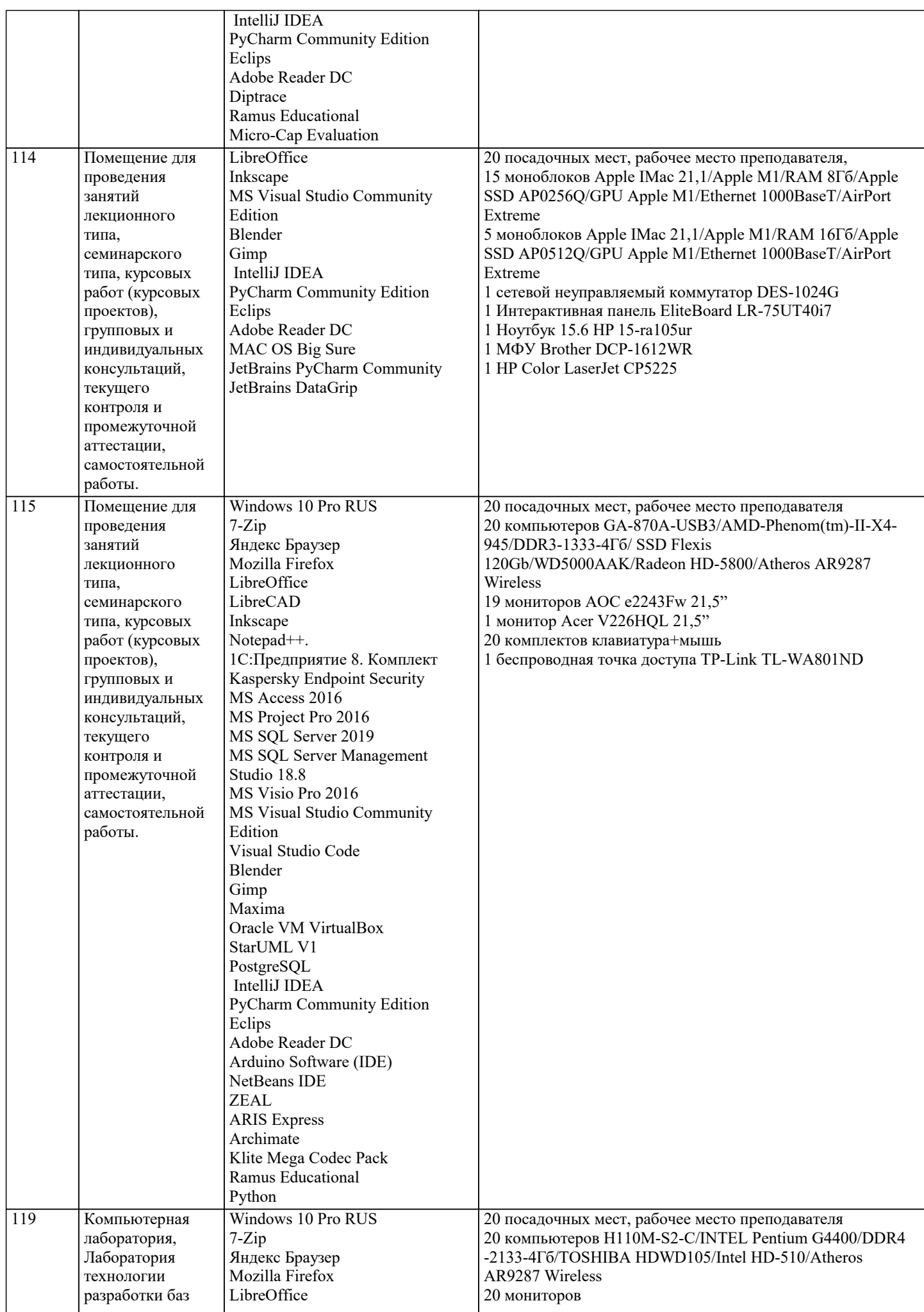

 $\top$ 

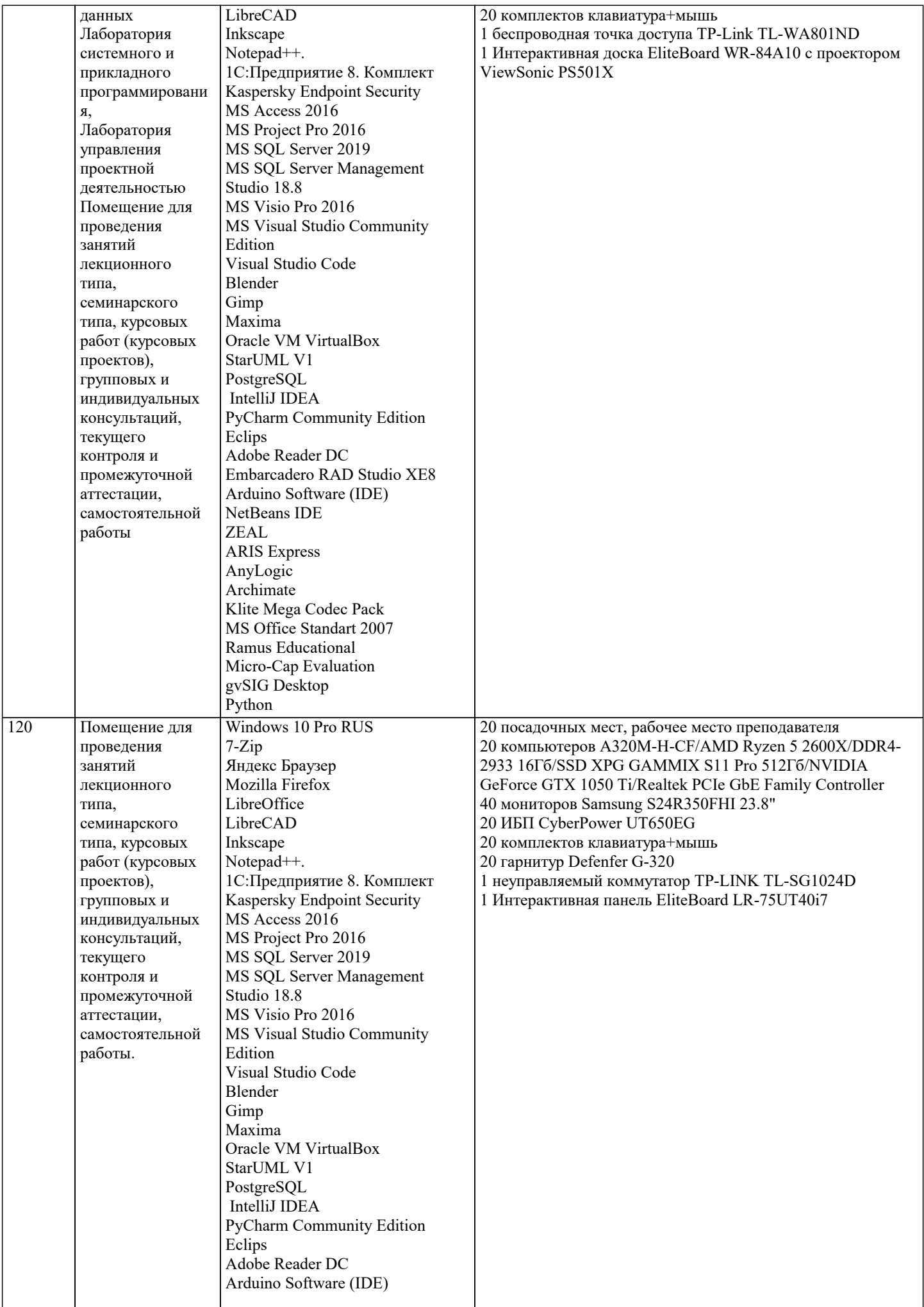

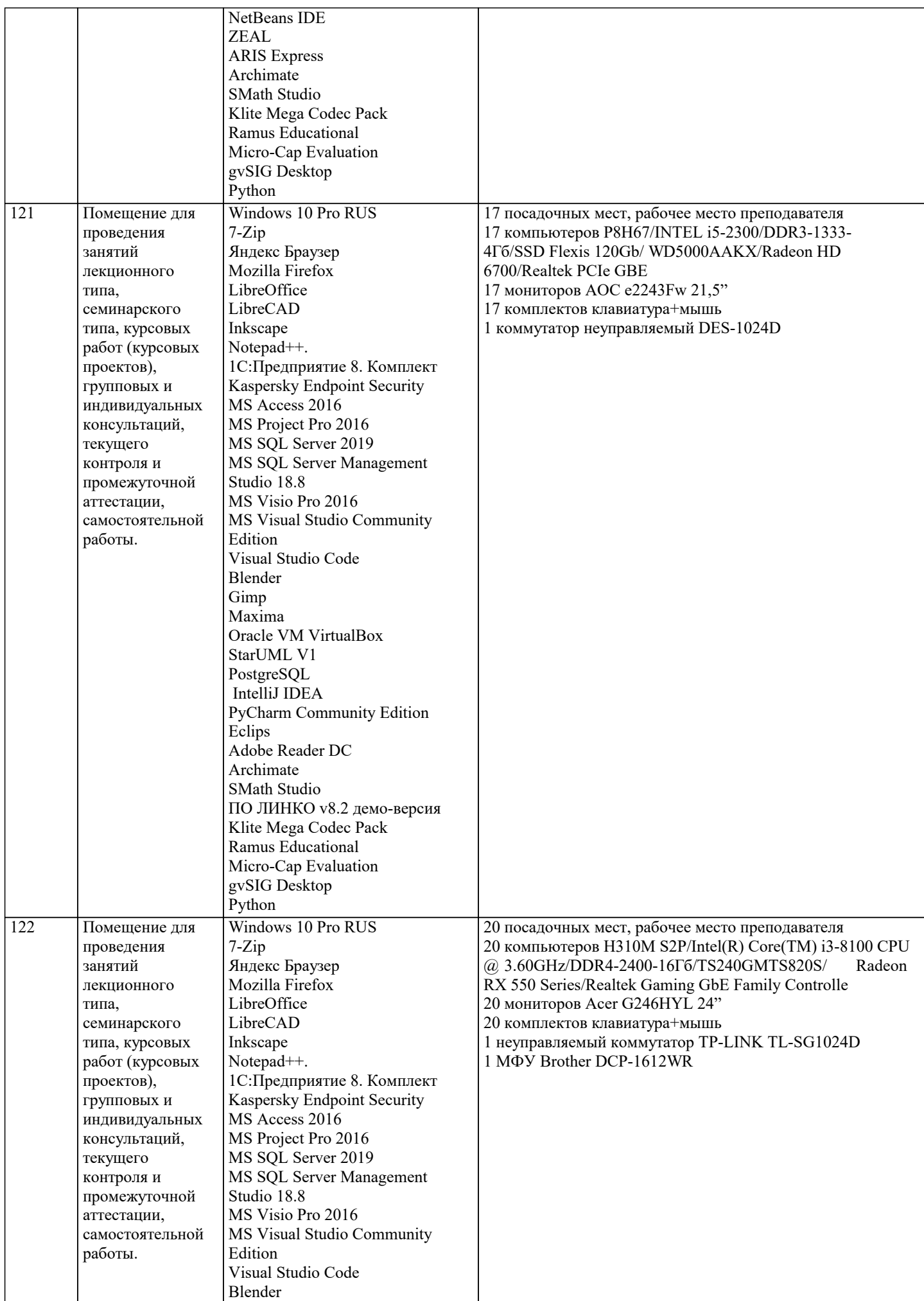

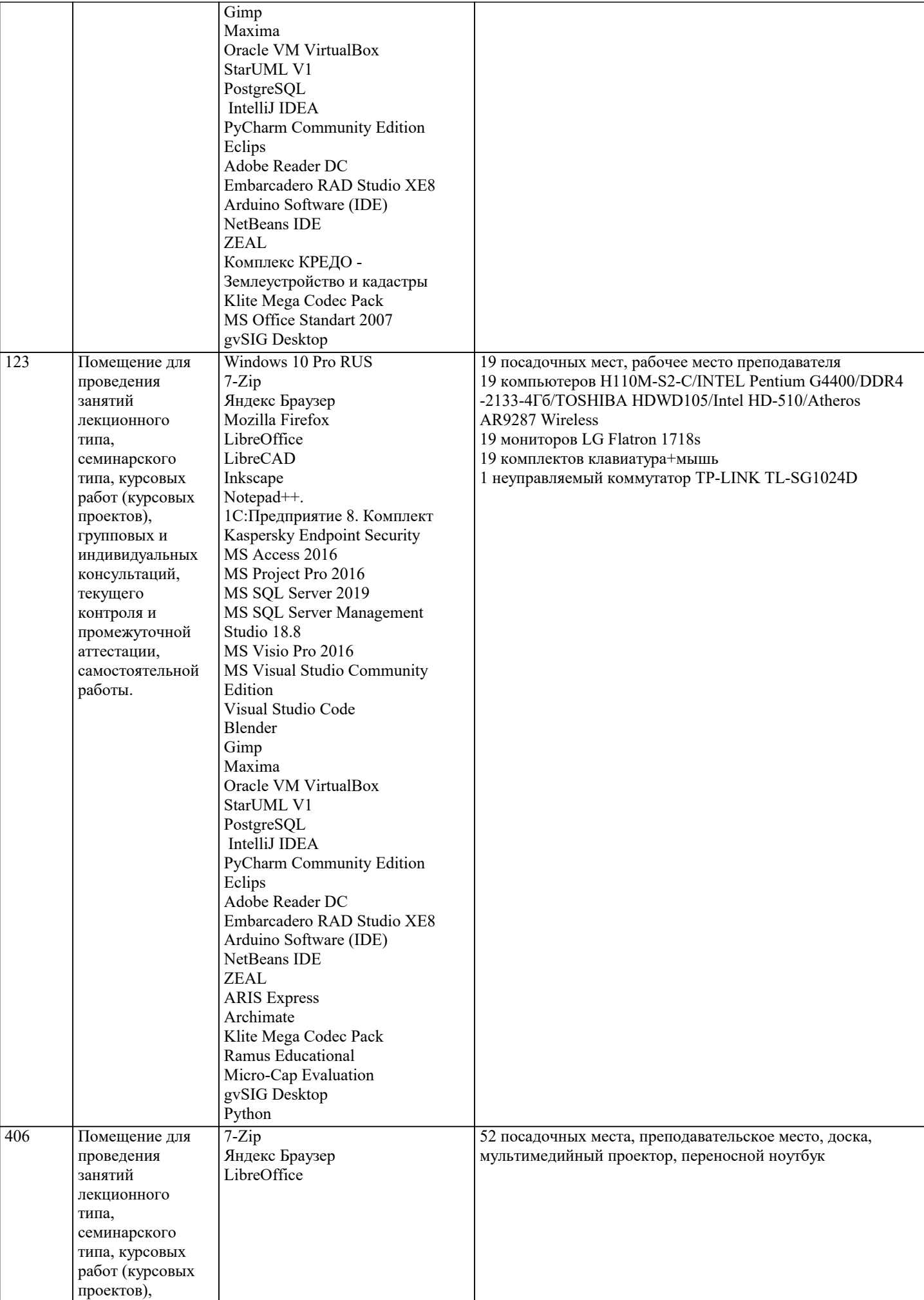

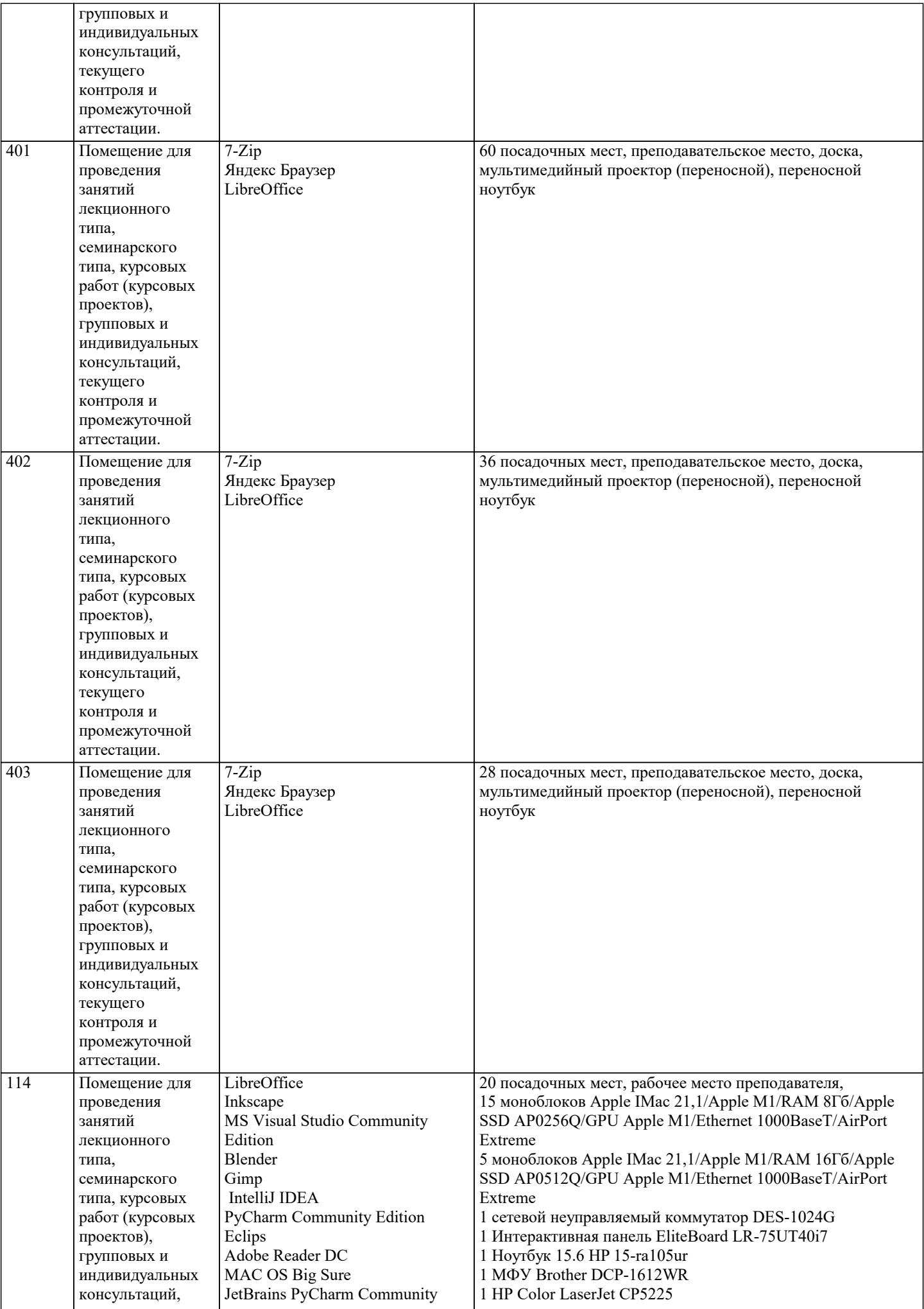

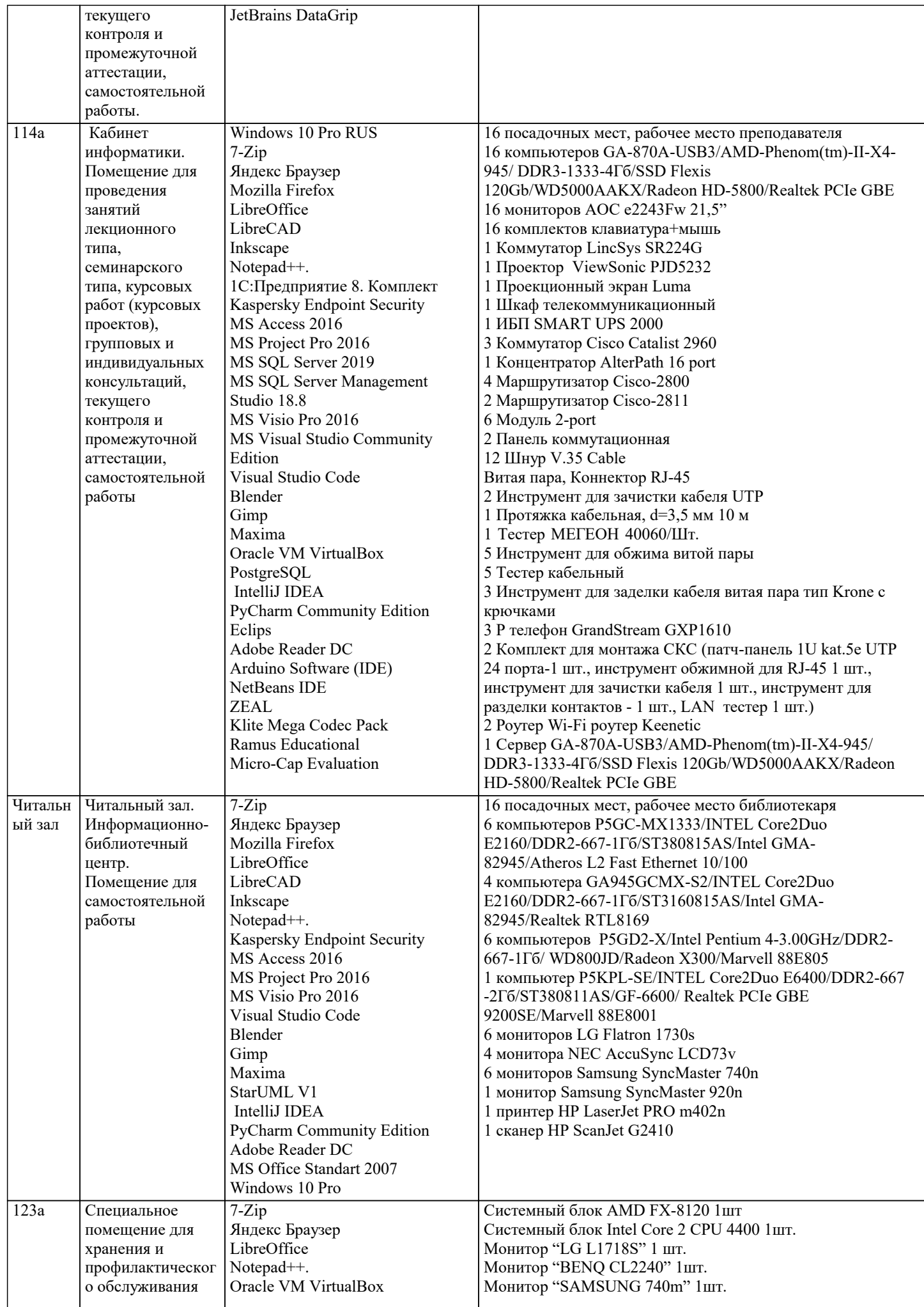

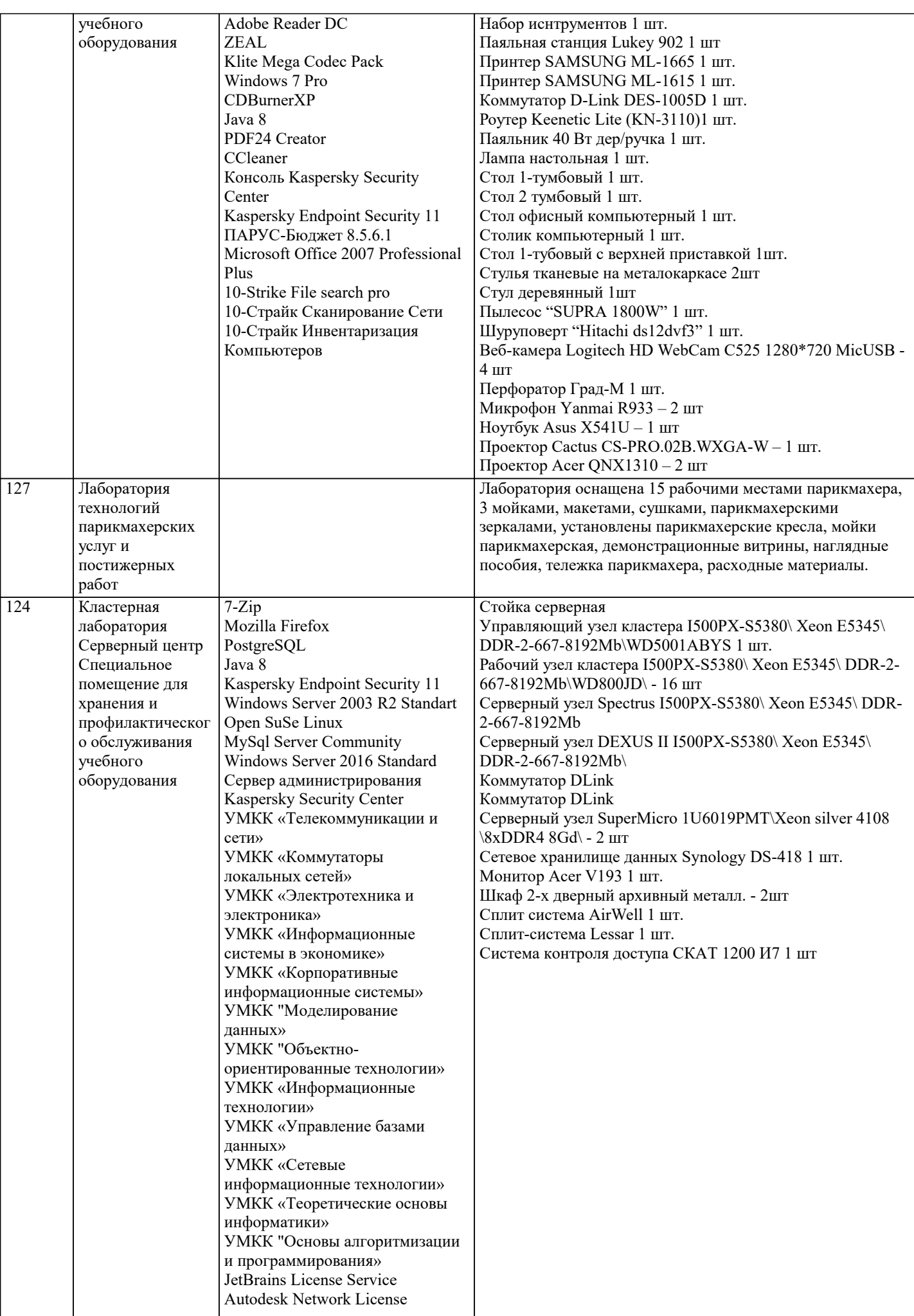

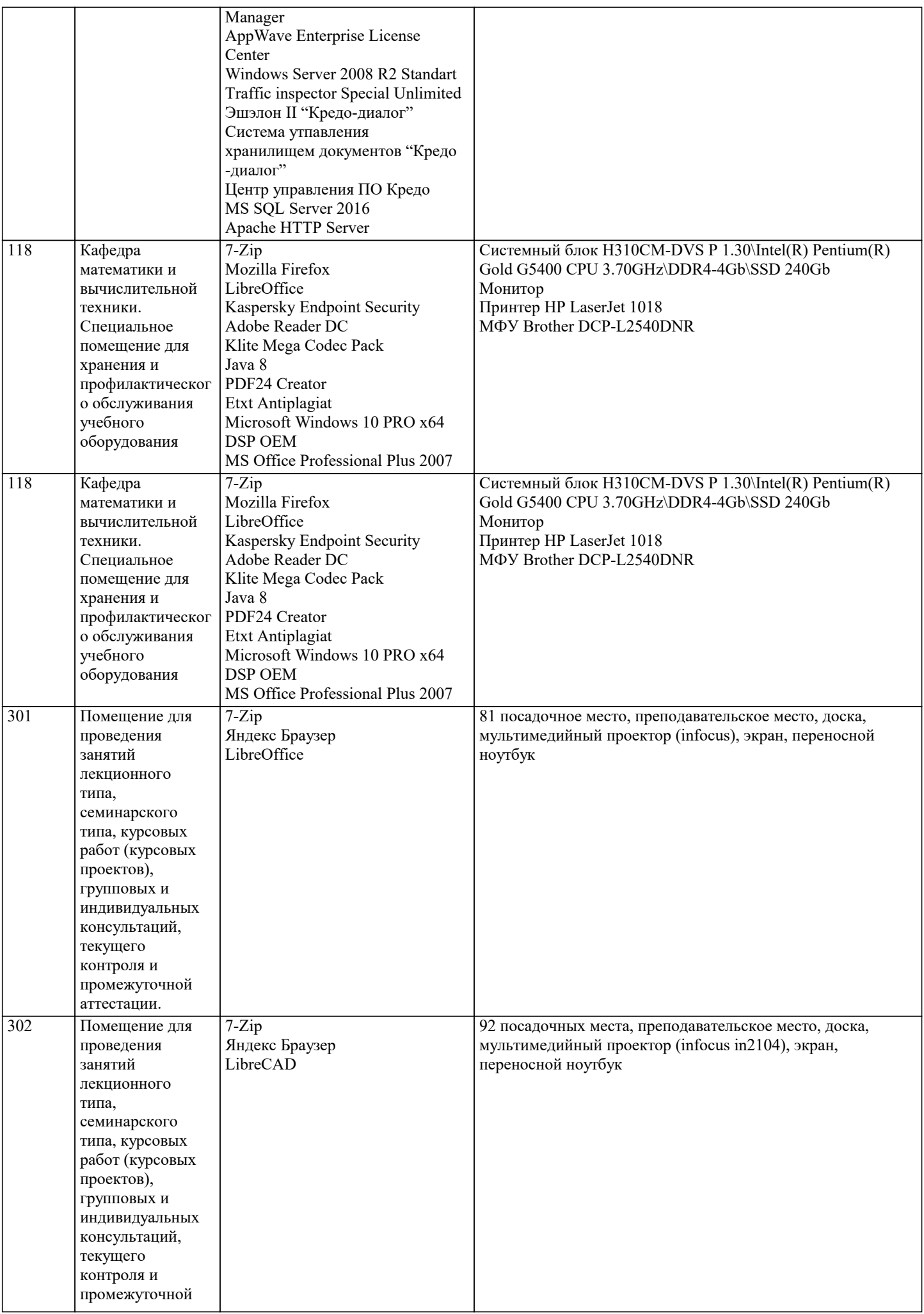

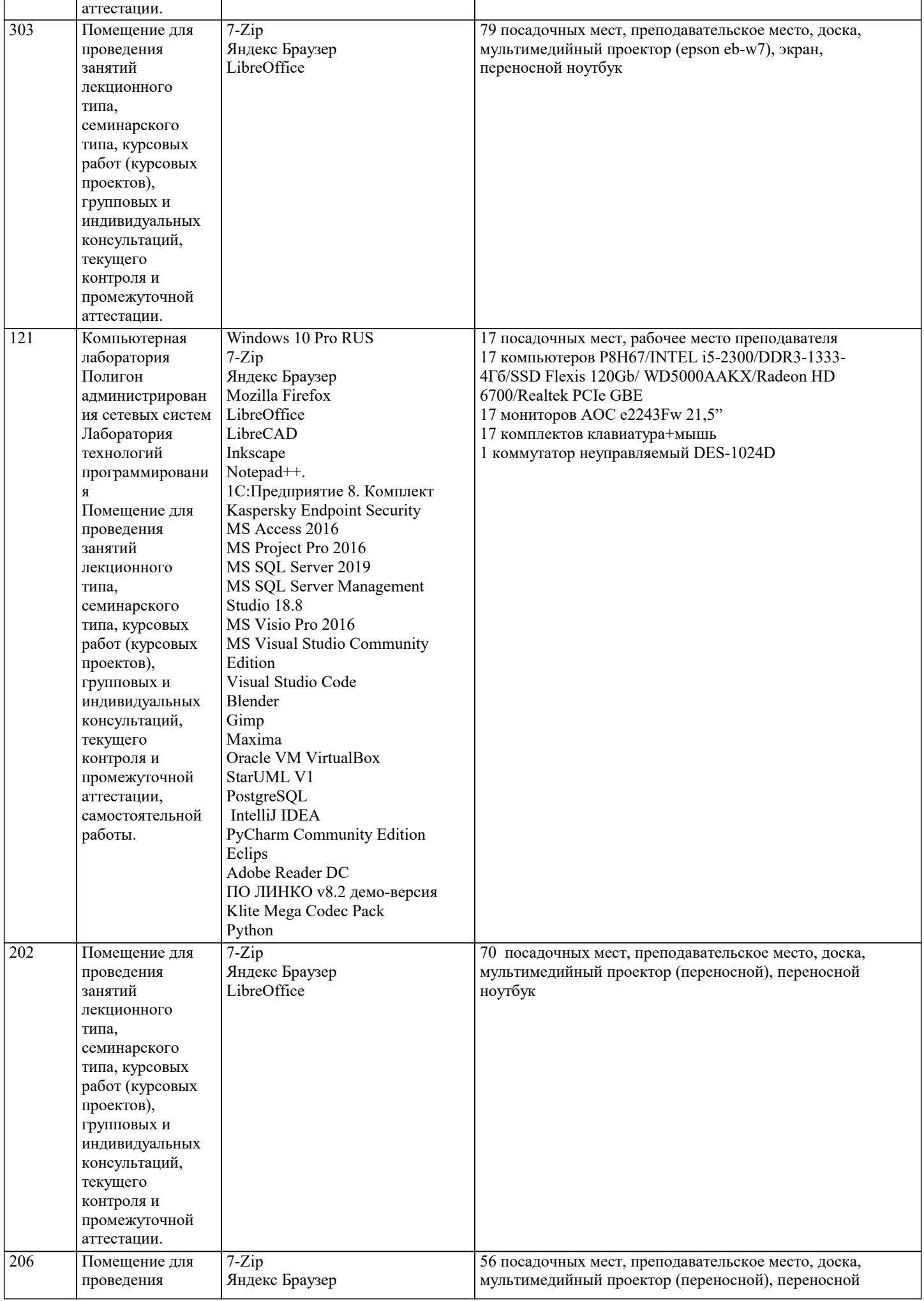

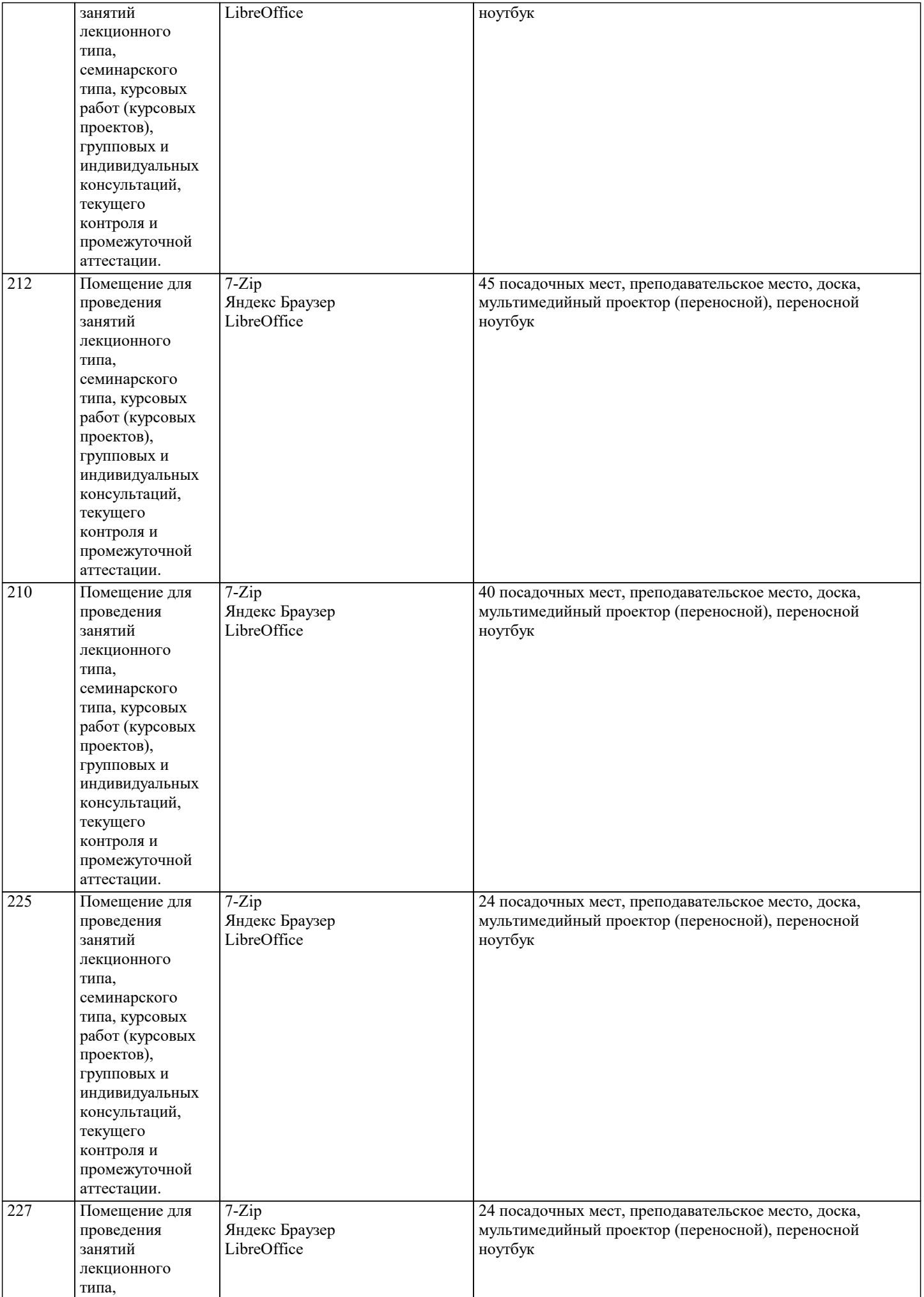

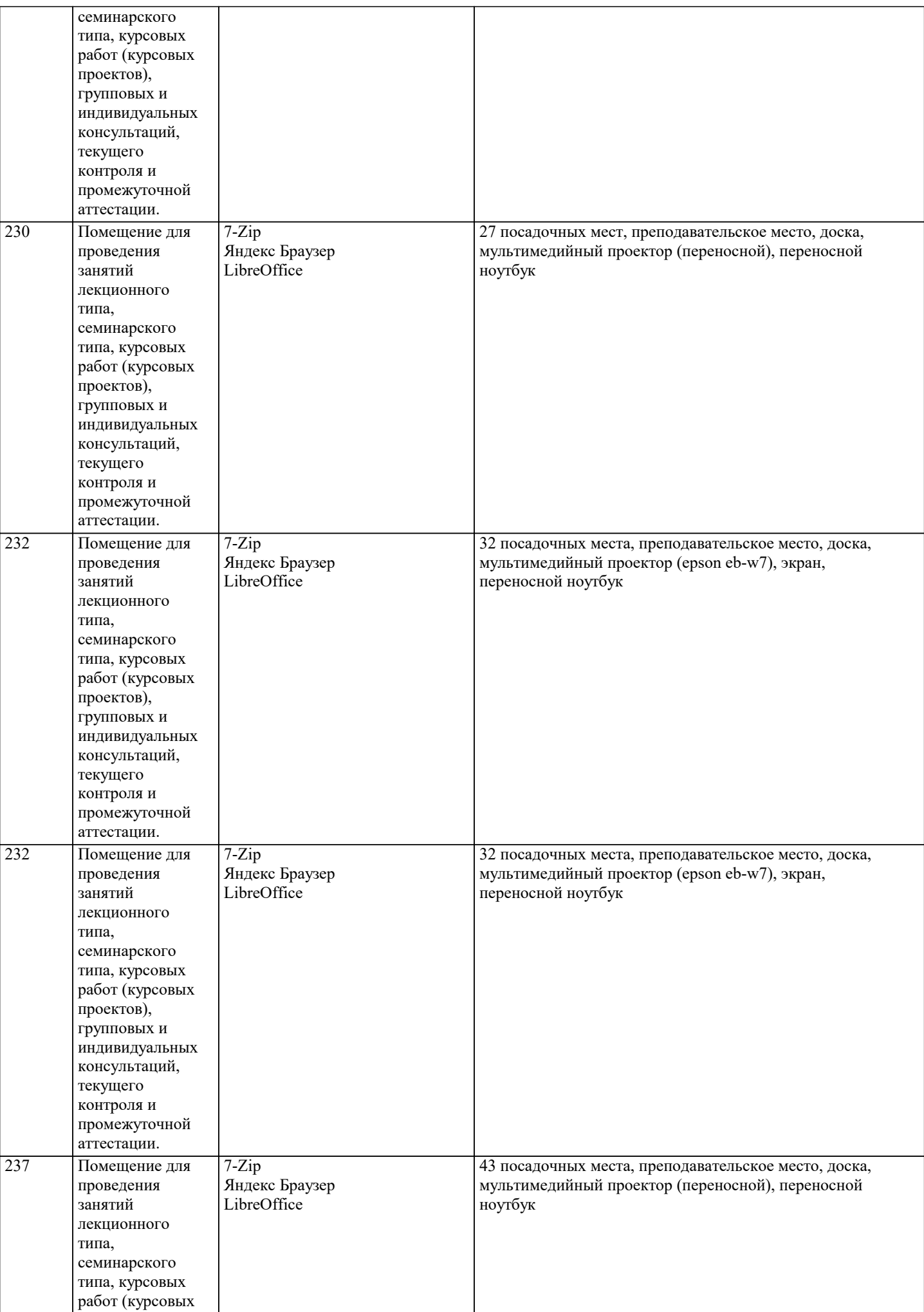

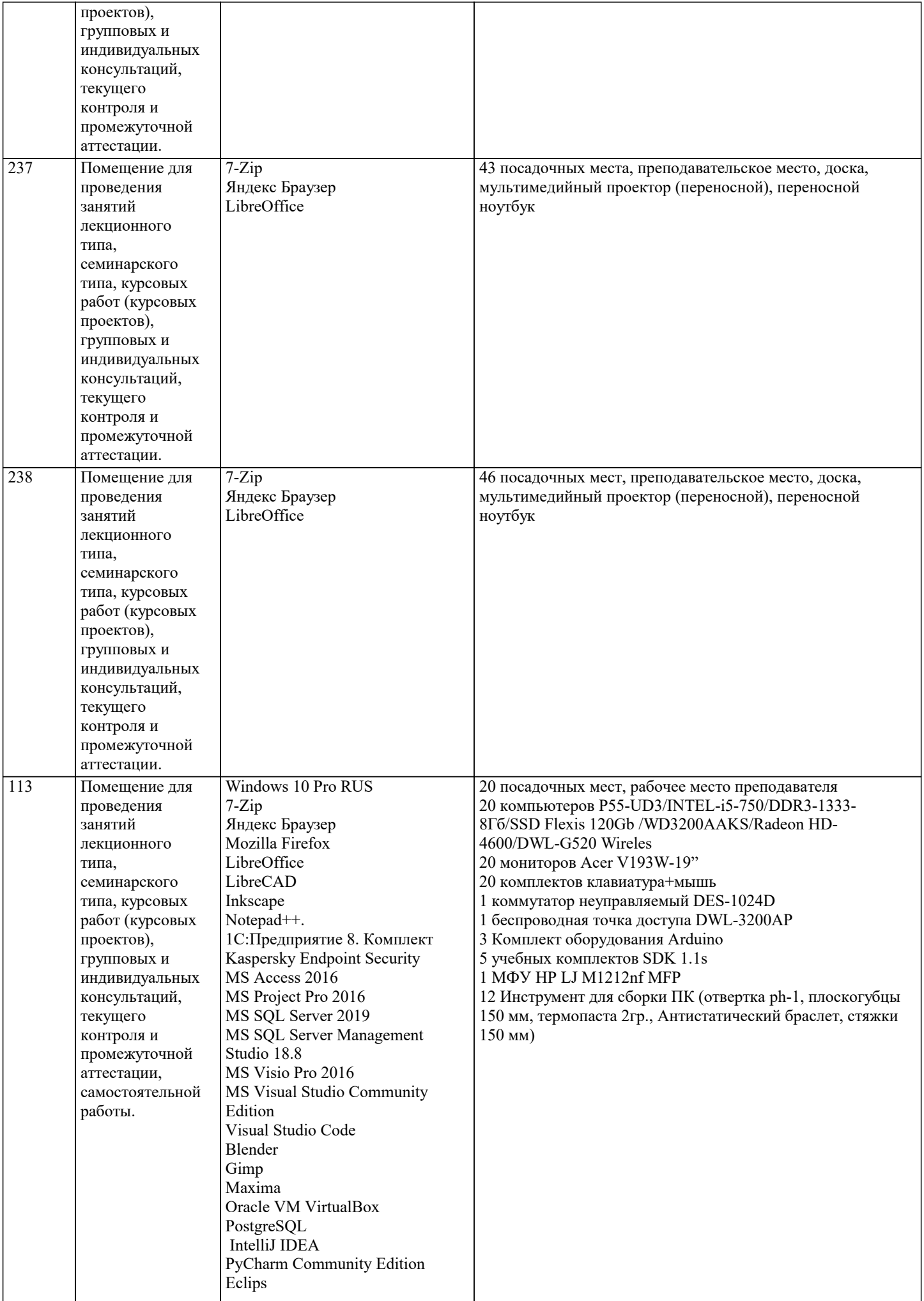

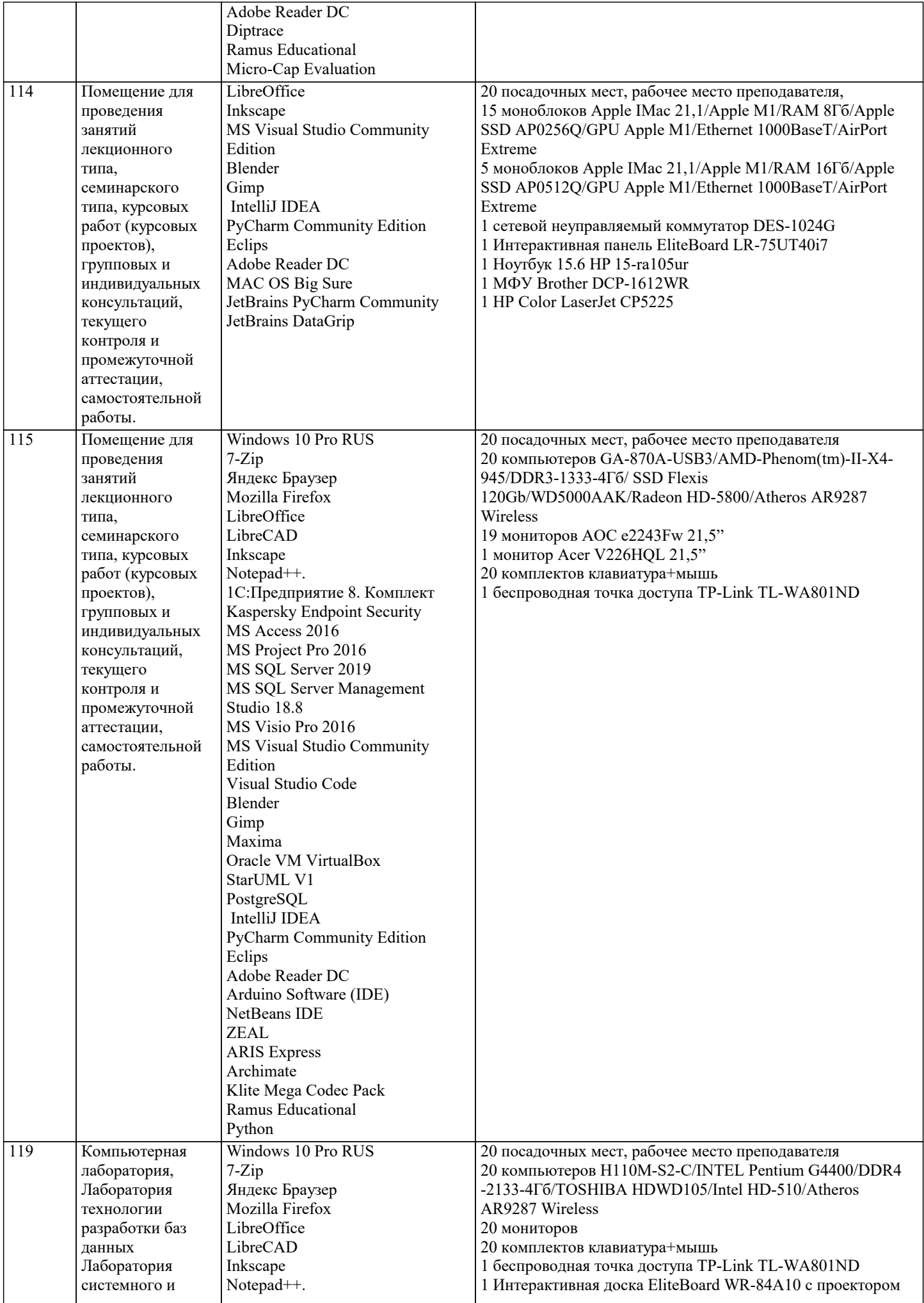

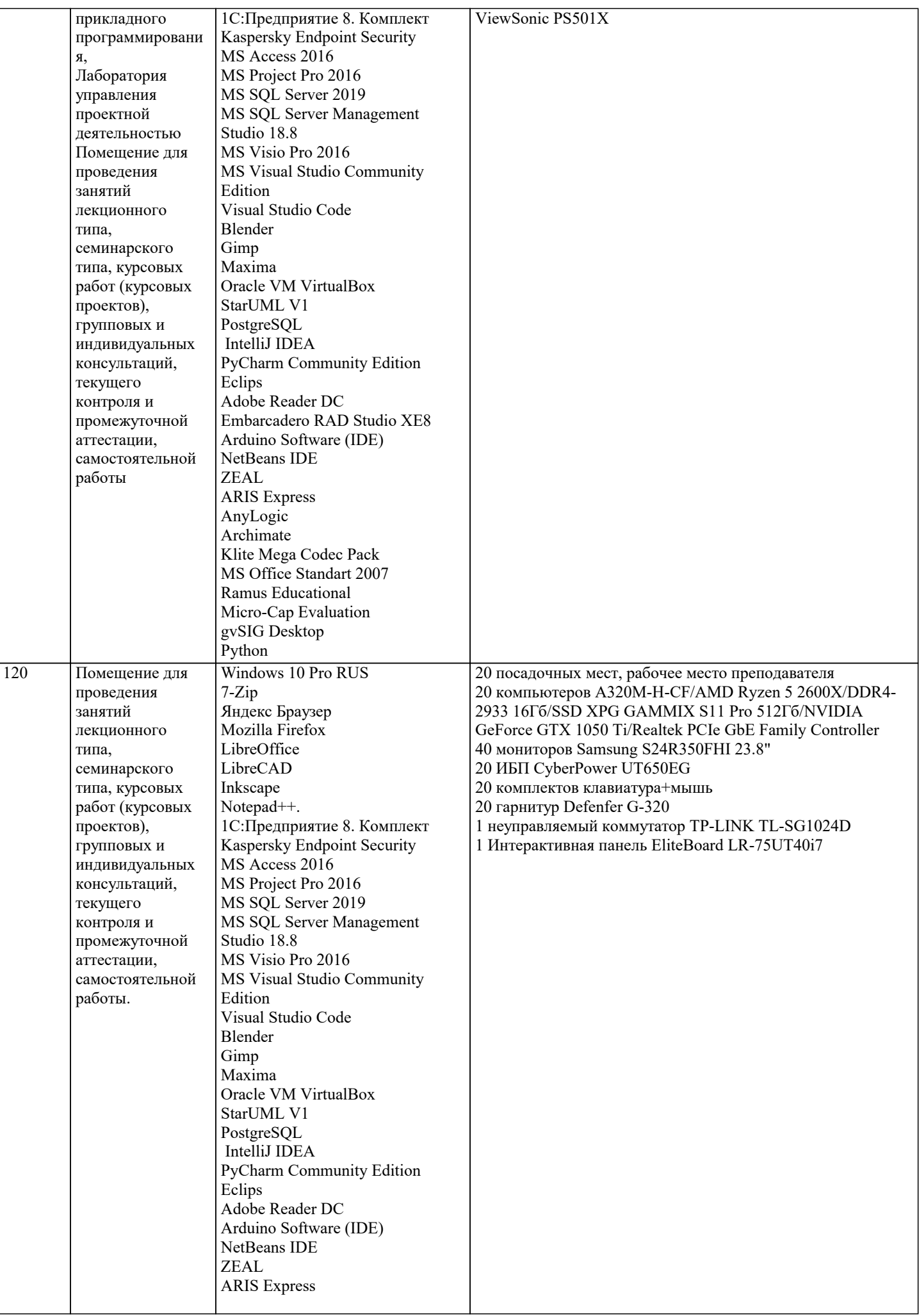

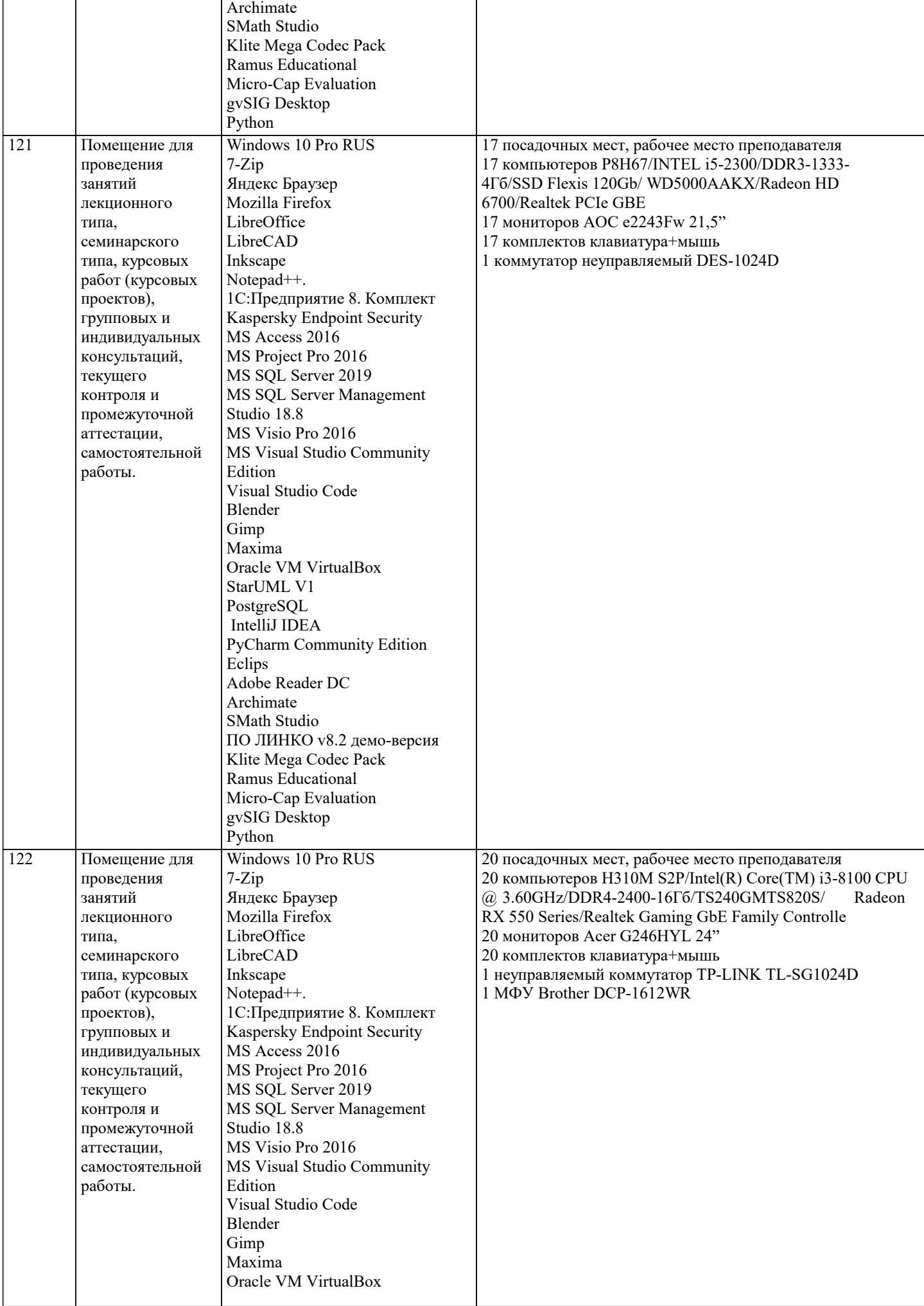

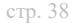

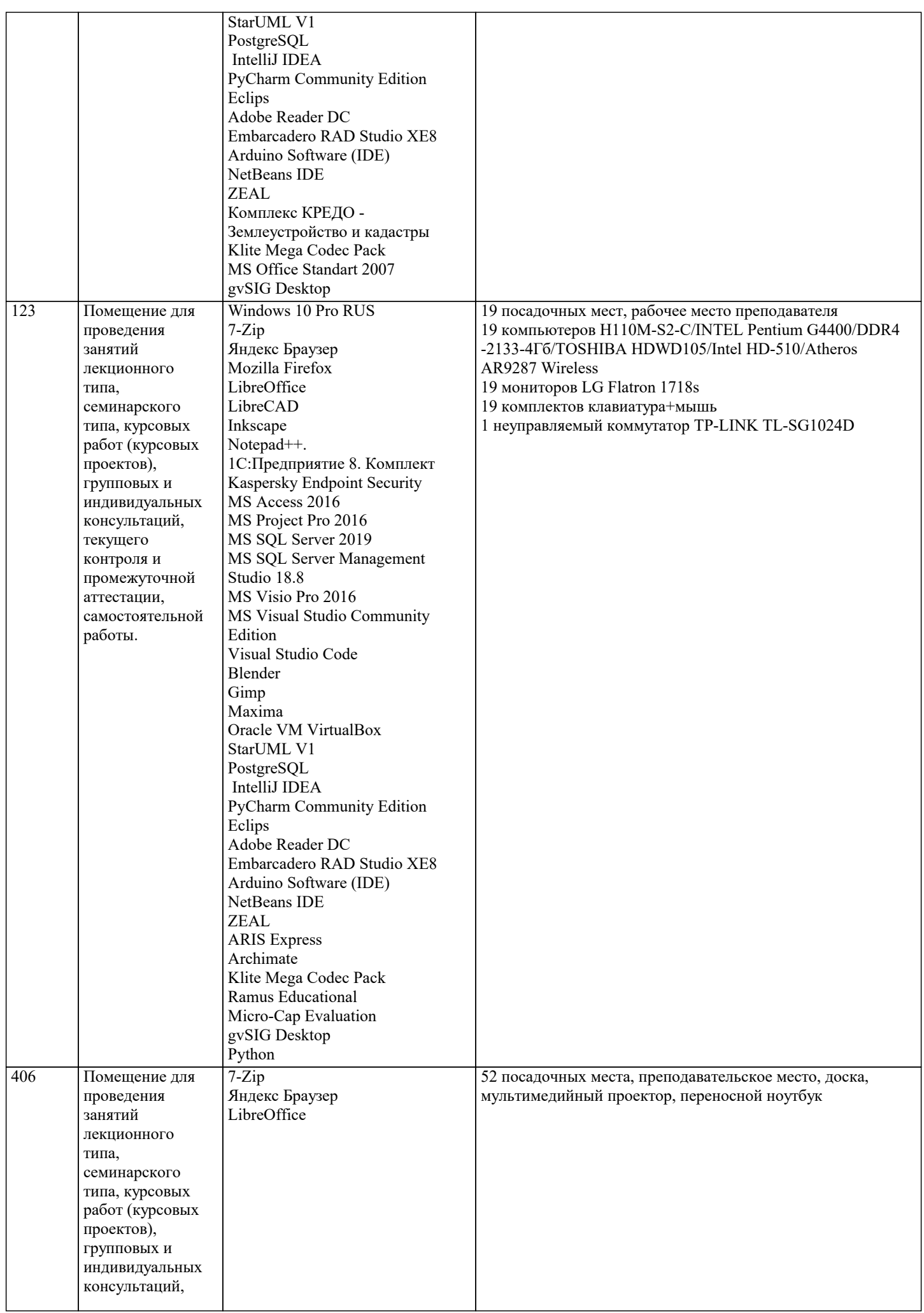

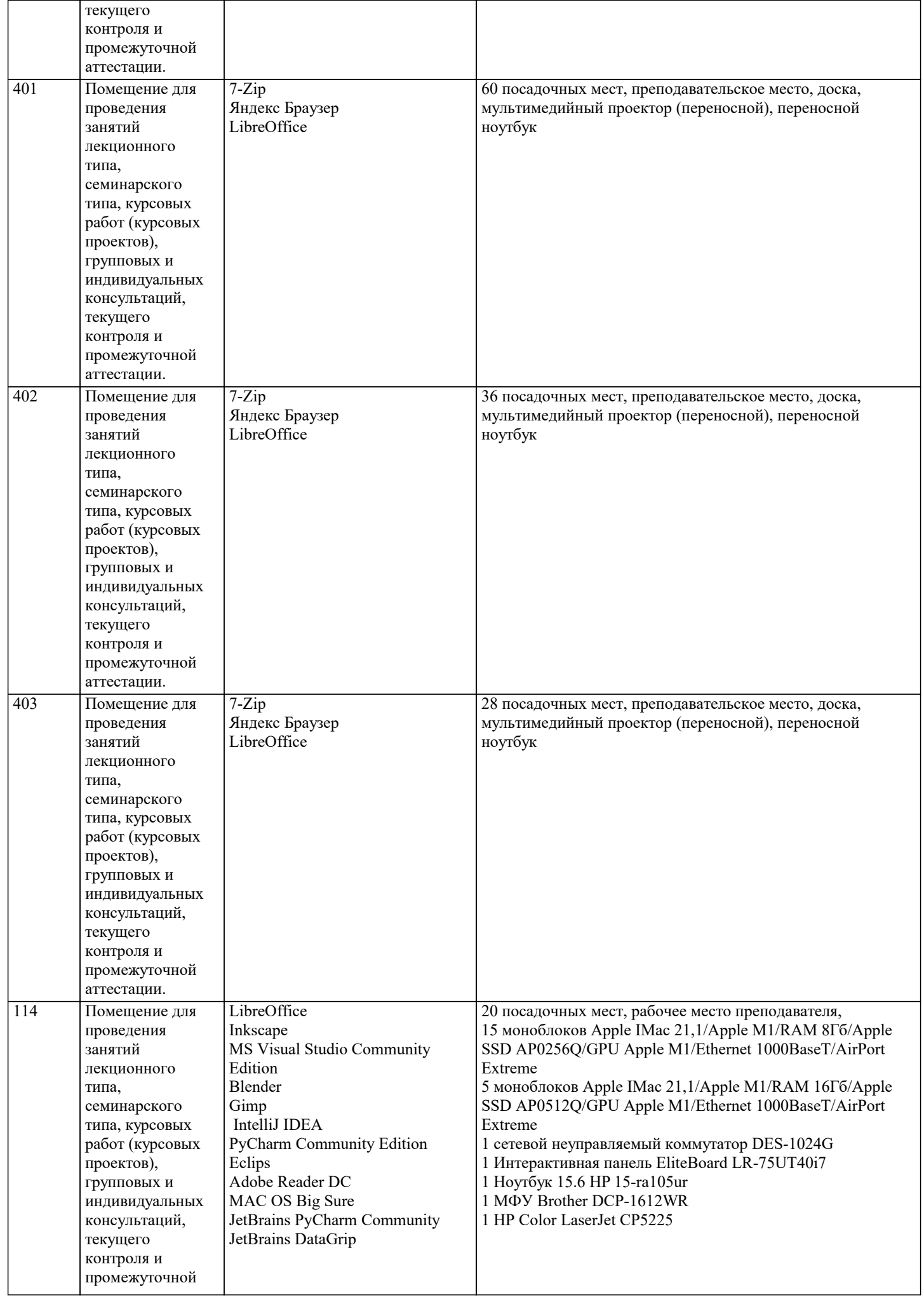

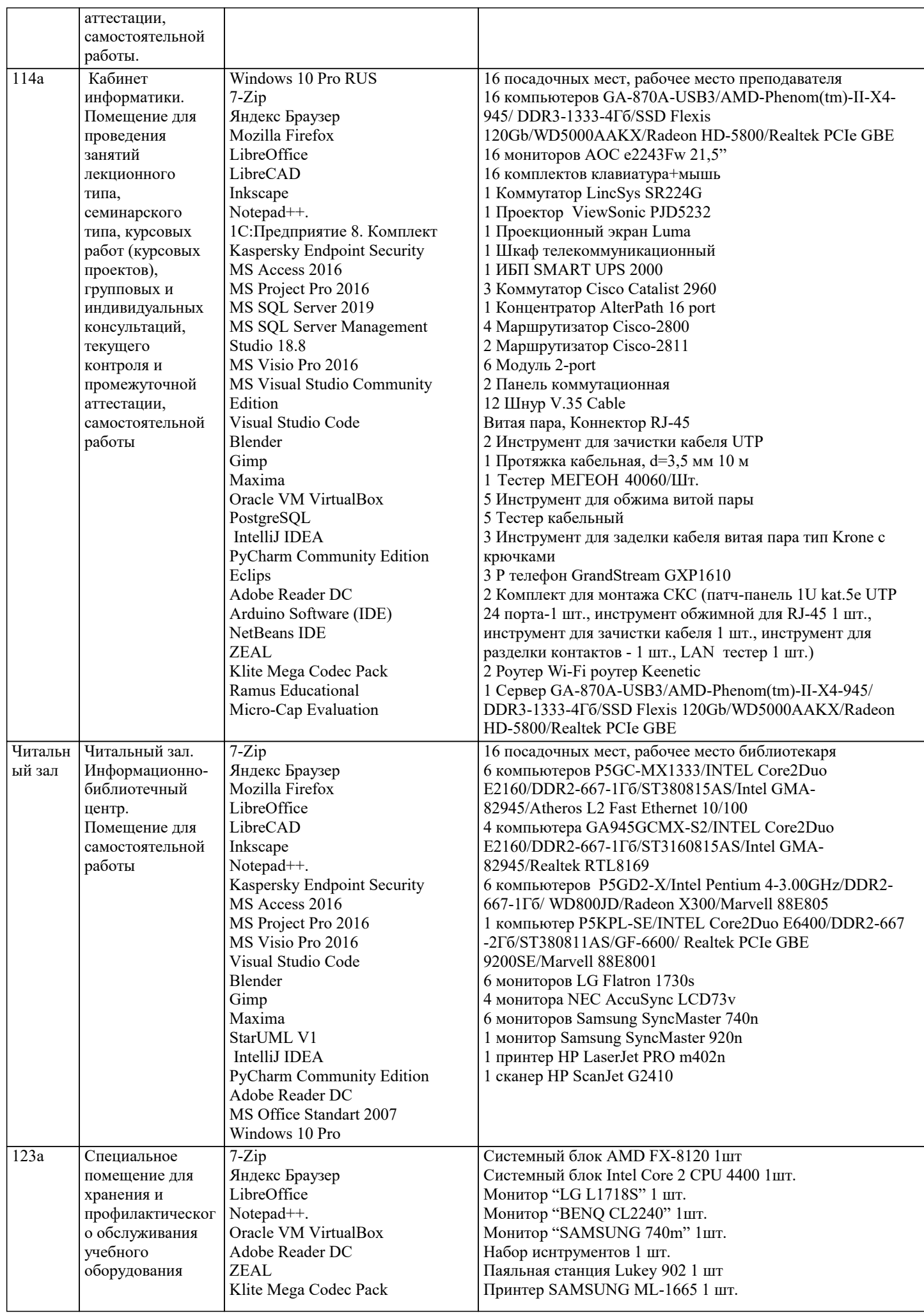

 $\top$ 

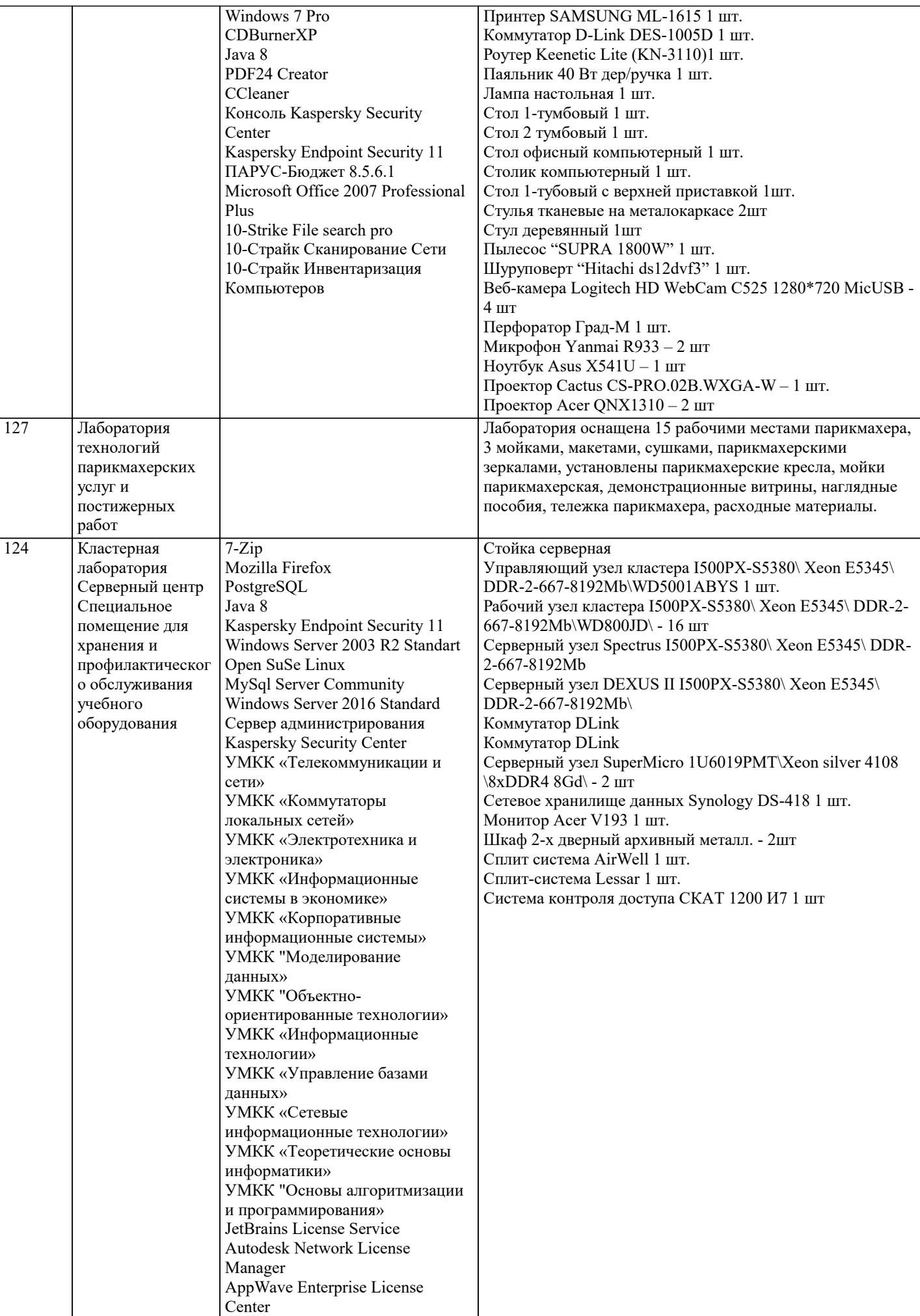

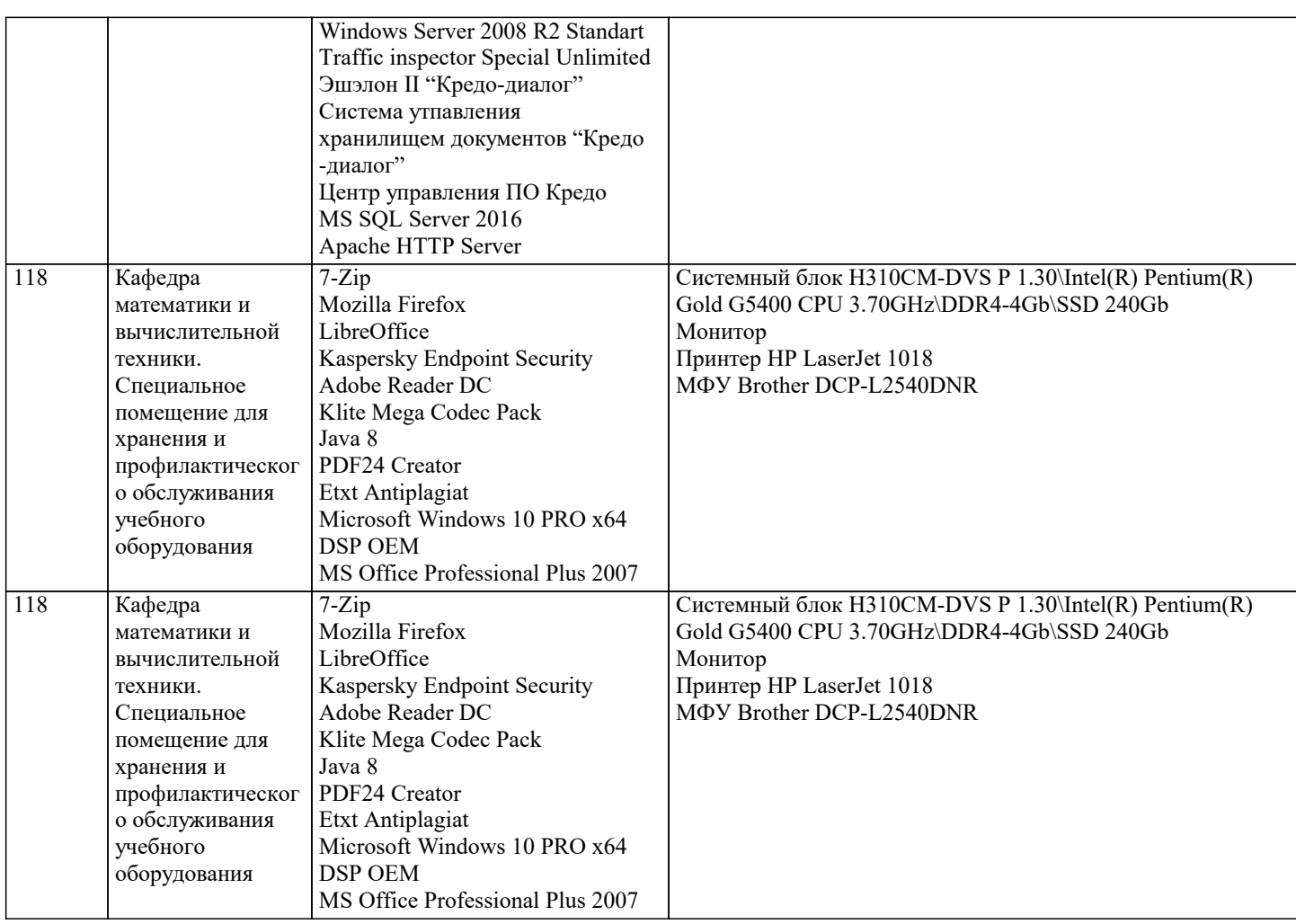

#### 8. МЕТОДИЧЕСКИЕ УКАЗАНИЯ ДЛЯ ОБУЧАЮЩИХСЯ ПО ОСВОЕНИЮ ДИСЦИПЛИНЫ (МОДУЛЯ)

Учебный материал по дисциплине «Психология и педагогика» разделен на логически завершенные части (модули), после освоения которых, предусматривается опрос и выполнение практических заданий. Все виды практических заданий оцениваются в баллах, сумма которых определяет рейтинг каждого обучающегося. В баллах оцениваются не только знания и навыки обучающихся, но и творческие их возможности: активность, неординарность, решение поставленных проблем, умение сформулировать и решить научную проблему.

Дисциплина «Психология и педагогика» осваивается практически на примерах и заданиях, сориентированных на решение конкретных задач. Выдаваемые на занятиях задания сопровождаются вводным инструктированием, в котором излагаются методические и технологические требования к выполнению работы. Обучающихся знакомят с аналогами и прототипами, характерными особенностями решений в конкретных случаях, определяются цели, ставится учебная задача. Перед выполнением работы обучающиеся получают необходимую дополнительную информацию: перечень специальной и справочной литературы, визуальный материал на цифровых носителях, нормы и стандарты, технические условия и т. д. Форма текущего контроля знаний - контроль выполнения работы обучающихся на практическом занятии (семинаре). Итоговая форма контроля знаний по дисциплине - экзамен.

#### 9. МЕТОДИЧЕСКИЕ УКАЗАНИЯ ОБУЧАЮЩИМСЯ ПО ВЫПОЛНЕНИЮ САМОСТОЯТЕЛЬНОЙ РАБОТЫ

Выполнение данного вида работы предполагает уточнение по неоднозначно понимаемым определениям, категориям или терминам. Следует помнить, что аргументация собственного мнения базируется на предварительном самостоятельном глубоком анализе теоретического материала.

При выполнении указанных заданий бакалавры имеют право использовать учебную литературу, электронные носители информации, а так же любую поисковую систему Интернет.

Важными критериями оценки являются - самостоятельный поиск решения указанных проблем, аргументированность, фактологичность и актуальность ответов.

Большое значение для формирования профессиональных качеств бакалавра имеет совокупность разнообразных форм, методов и средств обучения в системе профессионально- педагогической подготовки. Одной из таких форм является контрольная работа.

При подготовке и написании контрольной работы необходимо пройти несколько

этапов, которые помогут выполнить эту работу более качественно.

При выполнении реферата обучающимся необходимо:

1. Выбрать тему для написания реферата.

2. Затем следует подобрать по выбранной теме литературу, используя список

литературы, рекомендуемый преподавателем, каталоги библиотек, систему Интернет, при этом особое внимание следует уделить новой научной литературе.

3. После ознакомления с литературой, необходимо разработать предварительный план работы над рефератом, определив для себя вопросы, требующие длительной проработки. При этом следует помнить, что план должен содержать обязательный минимум пунктов, соответствующих определенным разделам реферата: введению, основной части работы и заключению.

4. Введение обосновывает выбранную обучающимся тему, ее актуальность и практическую значимость. В этой части работы рекомендуется провести краткий историографический обзор темы, назвать имена специалистов, занимавшихся данной проблемой, осветить на основании каких исторических источников будет написан реферат.

5. Основная часть реферата должна состоять из нескольких вопросов, соответствующих подпунктам разработанного плана. При их освещении необходимо убедительно раскрыть исторические процессы и события, аргументируя их. При написании реферата не следует употреблять общие фразы, не подкрепленные конкретными данными; увлекаться отдельными фактами без их анализа. Обучающиеся не должны бояться поднимать в своей работе дискуссионные вопросы, а также выражать свою точку зрения. При изложении текста стоит помнить, что свои мысли необходимо формулировать грамотно, повествование должно быть неразрывно связано по смыслу, иметь строгую логическую последовательность. Все выводы и обобщения нужно формулировать понятно и логично.

6. В заключении реферата следует сделать выводы по изученной теме, связать их с современностью, выразить свое отношение к проблеме.

7. Реферат должен содержать список использованных источников.